This form is effective beginning with the January 1 to June 30, 2017 accounting period (2017/1) If you are filing for a prior accounting period, contact the Licensing Division for the correct form.

### SA3E Long Form

### STATEMENT OF ACCOUNT

for Secondary Transmissions by Cable Systems (Long Form)

General instructions are located in the first tab of this workbook.

| FOR COPYRIGHT | OFFICE USE ONLY   |
|---------------|-------------------|
| DATE RECEIVED | AMOUNT            |
|               | \$                |
| 08/25/2020    | ALLOCATION NUMBER |
|               |                   |

Return completed workbook by email to:

coplicsoa@copyright.gov

For additional information, contact the U.S. Copyright Office Licensing Division at: Tel: (202) 707-8150

| Α                    | ACCOUNTING PERIOD                                                                                                    | COVERED BY THIS STATEMENT:                                                                                                    |                                                                       |                                   |                |
|----------------------|----------------------------------------------------------------------------------------------------|----------------------------------------------------------------------------------------------------|-----------------------------------------------------------------------|-----------------------------------|----------------|
| Accounting<br>Period | 2020/1                                                                                                    |                                                                                                    |                                                                       |                                   |                |
| <b>B</b><br>Owner    | rate title of the subsidiary, not th<br>List any other name or nam<br>If there were different owne<br>a single statement of account ar | the owner of the cable system. If the owner nat of the parent corporation nes under which the owner conducts the busiers during the accounting period, only the owner royalty fee payment covering the entire acsystem's first filing. If not, enter the system's | ness of the cable syst<br>ner on the last day of a<br>counting perioa | em the accounting period should s |                |
|                      | LEGAL NAME OF OWNER/M                                                                                                    | AILING ADDRESS OF CABLE SYSTEM                                                                                                    |                                                                       |                                   |                |
|                      | TDS Broadband Se                                                                                                    | rvice LLC                                                                                                    |                                                                       |                                   |                |
|                      | Baja Broadband                                                                                                    |                                                                                                    |                                                                       |                                   |                |
|                      |                                                                                                    |                                                                                                    |                                                                       |                                   | 2106520201     |
|                      |                                                                                                    |                                                                                                    |                                                                       |                                   | 21065 2020/1   |
|                      |                                                                                                    |                                                                                                    |                                                                       |                                   |                |
|                      | 525 Junction Rd.                                                                                                    |                                                                                                    |                                                                       |                                   |                |
|                      | Madison, WI 53717                                                                                                    | 7-2152                                                                                                    |                                                                       |                                   |                |
| С                    |                                                                                                    | ive any business or trade names used to                                                                                                    |                                                                       |                                   |                |
| C                    | names already appear in spa                                                                                                    | ace B. In line 2, give the mailing address                                                                                                    | of the system, if diff                                                | erent from the address give       | n in space B.  |
| System               | 1 IDENTIFICATION OF CABLE                                                                                                    | SYSTEM:                                                                                                    |                                                                       |                                   |                |
|                      | MAILING ADDRESS OF CABL                                                                                                    | LE SYSTEM:                                                                                                    |                                                                       |                                   |                |
|                      | 2 (Number, street, rural route, apartm                                                                                                 | nent, or suite number)                                                                                                    |                                                                       |                                   |                |
|                      | (City, town, state, zip code)                                                                                                    |                                                                                                    |                                                                       |                                   |                |
|                      |                                                                                                    |                                                                                                    |                                                                       |                                   |                |
| D                    | •                                                                                                    | space D instructions, see page 1b. Identi                                                                                                    | fy only the frst comr                                                 | munity served below and rel       | ist on page 1b |
| Area                 | with all communities.                                                                                                    |                                                                                                    | T                                                                     |                                   |                |
| Served               | CITY OR TOWN                                                                                                    |                                                                                                    | STATE                                                                 |                                   | _              |
| First<br>Community   | Ruidoso                                                                                                    |                                                                                                    | NM                                                                    |                                   |                |
| <b>·</b>             |                                                                                                    | rting communities if you report multiple o                                                                                                    |                                                                       |                                   | CLIB CDD#      |
|                      | CITY OR TOWN (SAMPLE                                                                                                    | :)                                                                                                    | STATE<br>MD                                                           | CH LINE UP                        | SUB GRP#       |
| Sample               | Alliance                                                                                                    |                                                                                                    | MD                                                                    | В                                 | 2              |
|                      | Gering                                                                                                    |                                                                                                    | MD                                                                    | В                                 | 3              |
|                      |                                                                                                    |                                                                                                    |                                                                       |                                   |                |

Privacy Act Notice: Section 111 of title 17 of the United States Code authorizes the Copyright Offce to collect the personally identifying information (PII) requested on th form in order to process your statement of account. PII is any personal information that can be used to identify or trace an individual, such as name, address and telephone numbers. By providing PII, you are agreeing to the routine use of it to establish and maintain a public record, which includes appearing in the Offce's public indexes and in search reports prepared for the public. The effect of not providing the PII requested is that it may delay processing of your statement of account and its placement in the completed record of statements of account, and it may affect the legal suffciency of the fling, a determination that would be made by a court of law.

| FORM SA3E. PAGE 1b.                                                                                                    |                               |                                           | Account    | 114G FERIOD: 2020/1                        |
|----------------------------------------------------------------------------------------------------|-------------------------------|-------------------------------------------|------------|--------------------------------------------|
| LEGAL NAME OF OWNER OF CABLE SYSTEM:                                                                                                    |                               |                                           | SYSTEM ID# |                                            |
| TDS Broadband Service LLC                                                                                                    |                               |                                           | 21065      |                                            |
| Instructions: List each separate community served by the cable system. A "community in FCC rules: "a separate and distinct community or municipal entity (including unincorpareas and including single, discrete unincorporated areas." 47 C.F.R. §76.5(dd). The front system identification hereafter known as the "first community." Please use it as the first community. | orated communitiest community | es within unincorp<br>you list will serve | orated     | D<br>Area<br>Served                        |
| <b>Note:</b> Entities and properties such as hotels, apartments, condominiums, or mobile hor below the identified city or town.                                                                                                    | ne parks should b             | e reported in pare                        | ntheses    |                                            |
| If all communities receive the same complement of television broadcast stations (i.e., o all communities with the channel line-up "A" in the appropriate column below or leave the on a partially distant or partially permitted basis in the DSE Schedule, associate each redesignated by a number (based on your reporting from Part 9).                                   | ne column blank. İ            | f you report any st                       | ations     |                                            |
| When reporting the carriage of television broadcast stations on a community-by-commuchannel line-up designated by an alpha-letter(s) (based on your Space G reporting) and (based on your reporting from Part 9 of the DSE Schedule) in the appropriate columns                                                                                                    | d a subscriber gro            |                                           |            |                                            |
| CITY OR TOWN                                                                                                    | STATE                         | CH LINE UP                                | SUB GRP#   |                                            |
| Ruidoso                                                                                                    | NM                            | AA                                        | 1          | First                                      |
| Ruidoso Downs                                                                                                    | NM                            | AA                                        | 1          | Community                                  |
| Lincoln                                                                                                    | NM                            | AA                                        | 1          |                                            |
| Capitan                                                                                                    | NM                            | AA                                        | 1          |                                            |
| Alto                                                                                                    | NM                            | AA                                        | 1          |                                            |
|                                                                                                    |                               |                                           |            | See instructions for                       |
|                                                                                                    |                               |                                           |            | additional information on alphabetization. |
|                                                                                                    |                               |                                           |            | on alphabetization.                        |
|                                                                                                    |                               |                                           |            |                                            |
|                                                                                                    |                               |                                           |            |                                            |
|                                                                                                    |                               |                                           |            | Add rows as necessary.                     |
|                                                                                                    |                               |                                           |            |                                            |
|                                                                                                    |                               |                                           |            |                                            |
|                                                                                                    |                               |                                           |            |                                            |
|                                                                                                    |                               |                                           |            |                                            |
|                                                                                                    |                               |                                           |            |                                            |
|                                                                                                    |                               |                                           |            |                                            |
|                                                                                                    |                               |                                           |            |                                            |
|                                                                                                    |                               |                                           |            |                                            |
|                                                                                                    |                               |                                           |            |                                            |
|                                                                                                    |                               |                                           |            |                                            |
|                                                                                                    |                               |                                           |            |                                            |
|                                                                                                    |                               |                                           |            |                                            |
|                                                                                                    |                               |                                           |            |                                            |
|                                                                                                    |                               |                                           |            |                                            |
|                                                                                                    |                               |                                           |            |                                            |
|                                                                                                    |                               |                                           |            |                                            |
|                                                                                                    |                               |                                           |            |                                            |
|                                                                                                    |                               |                                           |            |                                            |
|                                                                                                    |                               |                                           |            |                                            |
|                                                                                                    |                               |                                           |            |                                            |
|                                                                                                    |                               |                                           |            |                                            |
|                                                                                                    |                               |                                           |            |                                            |
|                                                                                                    |                               |                                           |            |                                            |
|                                                                                                    |                               |                                           |            |                                            |
|                                                                                                    |                               |                                           |            |                                            |
|                                                                                                    |                               |                                           |            |                                            |
|                                                                                                    |                               |                                           |            |                                            |
|                                                                                                    |                               |                                           |            |                                            |

Name TDS Broadband Service LLC SYSTEM: SYSTEM ID#

### Ε

### Secondary Transmission Service: Subscribers and Rates

#### SECONDARY TRANSMISSION SERVICE: SUBSCRIBERS AND RATES

**In General:** The information in space E should cover all categories of secondary transmission service of the cable system, that is, the retransmission of television and radio broadcasts by your system to subscribers. Give information about other services (including pay cable) in space F, not here. All the facts you state must be those existing on the last day of the accounting period (June 30 or December 31, as the case may be).

**Number of Subscribers:** Both blocks in space E call for the number of subscribers to the cable system, broken down by categories of secondary transmission service. In general, you can compute the number of subscribers in each category by counting the number of billings in that category (the number of persons or organizations charged separately for the particular service at the rate indicated—not the number of sets receiving service).

**Rate:** Give the standard rate charged for each category of service. Include both the amount of the charge and the unit in which it is generally billed. (Example: "\$20/mth"). Summarize any standard rate variations within a particular rate category, but do not include discounts allowed for advance payment.

**Block 1:** In the left-hand block in space E, the form lists the categories of secondary transmission service that cable systems most commonly provide to their subscribers. Give the number of subscribers and rate for each listed category that applies to your system. **Note:** Where an individual or organization is receiving service that falls under different categories, that person or entity should be counted as a subscriber in each applicable category. Example: a residential subscriber who pays extra for cable service to additional sets would be included in the count under "Service to the first set" and would be counted once again under "Service to additional set(s)."

**Block 2:** If your cable system has rate categories for secondary transmission service that are different from those printed in block 1 (for example, tiers of services that include one or more secondary transmissions), list them, together with the number of subscribers and rates, in the right-hand block. A two- or three-word description of the service is sufficient.

| BL                                               | OCK 1                 |                | BLOC                | K 2                   |      |
|--------------------------------------------------|-----------------------|----------------|---------------------|-----------------------|------|
| CATEGORY OF SERVICE                              | NO. OF<br>SUBSCRIBERS | RATE           | CATEGORY OF SERVICE | NO. OF<br>SUBSCRIBERS | RATE |
| Residential:                                     | 00000111021110        |                |                     | 0000011100            |      |
| Service to first set                             | 2,788                 | \$ 25.00       |                     |                       |      |
| <ul> <li>Service to additional set(s)</li> </ul> |                       |                |                     |                       |      |
| • FM radio (if separate rate)                    |                       |                |                     |                       |      |
| Motel, hotel                                     | 367                   | \$8.86-\$12.25 |                     |                       |      |
| Commercial                                       |                       |                |                     |                       |      |
| Converter                                        |                       |                |                     |                       |      |
| Residential                                      | 1,413                 | \$5.95/Mo.     |                     |                       |      |
| Non-residential                                  |                       |                |                     |                       |      |
|                                                  | I                     | 1              |                     | 1                     | T    |

### F

### Services Other Than Secondary Transmissions: Rates

#### SERVICES OTHER THAN SECONDARY TRANSMISSIONS: RATES

In General: Space F calls for rate (not subscriber) information with respect to all your cable system's services that were not covered in space E, that is, those services that are not offered in combination with any secondary transmission service for a single fee. There are two exceptions: you do not need to give rate information concerning (1) services furnished at cost or (2) services or facilities furnished to nonsubscribers. Rate information should include both the amount of the charge and the unit in which it is usually billed. If any rates are charged on a variable per-program basis, enter only the letters "PP" in the rate column.

**Block 1:** Give the standard rate charged by the cable system for each of the applicable services listed.

**Block 2:** List any services that your cable system furnished or offered during the accounting period that were not listed in block 1 and for which a separate charge was made or established. List these other services in the form of a brief (two- or three-word) description and include the rate for each.

|                               | BLO        | CK 1                          |               | BLOCK 2             | ·    |
|-------------------------------|------------|-------------------------------|---------------|---------------------|------|
| CATEGORY OF SERVICE           | RATE       | CATEGORY OF SERVICE           | RATE          | CATEGORY OF SERVICE | RATE |
| Continuing Services:          |            | Installation: Non-residential |               |                     |      |
| Pay cable                     | 7.40-19.99 | Motel, hotel                  |               |                     |      |
| Pay cable—add'l channel       |            | Commercial                    | \$0 - \$99.95 |                     |      |
| Fire protection               |            | • Pay cable                   |               |                     |      |
| •Burglar protection           |            | Pay cable-add'l channel       |               |                     |      |
| Installation: Residential     |            | Fire protection               |               |                     |      |
| • First set                   | 0-49.95    | Burglar protection            |               |                     |      |
| Additional set(s)             | 0-49.95    | Other services:               |               |                     |      |
| • FM radio (if separate rate) |            | Reconnect                     | 0-25          |                     |      |
| Converter                     |            | Disconnect                    |               |                     |      |
|                               |            | Outlet relocation             | 19.98-39.96   |                     |      |
|                               |            | Move to new address           |               |                     |      |
|                               |            |                               |               |                     |      |

| Α          | ACC | OUNTING PERIOD COVE | RED BY THIS STATEMENT:                                                                   |
|------------|-----|---------------------|------------------------------------------------------------------------------------------|
| Accounting |     | 2020/1              | (enter four digit year and /1 (for Jan-Jun period) or /2 (for Jul-Dec period) No spaces) |
| Period     |     |                     |                                                                                          |

|                   | INSTR                                  | UCTIONS:                                                                                                    | 7            |
|-------------------|----------------------------------------|----------------------------------------------------------------------------------------------------|--------------|
| <b>B</b><br>Owner | Give corporate In line If their a sing | the full legal name of the owner of the cable system in line 1. If the owner is a subsidiary of another corporation, give the full<br>orate title of the subsidiary, not that of the parent corporation.<br>2. Itst any other names under which the owner conducts the business of the cable system.<br>The were different owners during the accounting period, only the owner on the last day of the accounting period should submit gle statement of account and royalty fee payment covering the entire accounting period. | BARCODE DATA |
|                   | l '                                    | TDS Broadband Service LLC                                                                                                    | 210          |
|                   |                                        | BUSINESS NAME(S) OF OWNER OF CABLE SYSTEM (IF DIFFERENT): Baja Broadband                                                                                                    |              |
|                   |                                        | MAILING ADDRESS OF OWNER OF CABLE SYSTEM: 525 Junction Rd.                                                                                                    |              |
|                   |                                        | Number, street, rural route, apartment, or suite number) Madison, WI 53717-2152                                                                                                    |              |
|                   |                                        | (City, town, state, zip)                                                                                                    | -            |
| С                 |                                        | UCTIONS: In line 1, give any business or trade names used to identify the business and operation of the system unless these<br>already appear in space B. In line 2, give the mailing address of the system, if different from the address given in space B.                                                                                                    |              |
| System            | 1                                      | IDENTIFICATION OF CABLE SYSTEM:                                                                                                    |              |
|                   |                                        | MAILING ADDRESS OF CABLE SYSTEM:                                                                                                    |              |
|                   | 2                                      | Number, street, rural route, apartment, or suite number)                                                                                                    |              |
|                   |                                        | (City, town, state, zip code)                                                                                                    |              |

|                                                      | BLOG                                                                                                    | CK 1                                                                                                    |                                                                                                    |                                                                                                    |                                                                                           |                                                              |
|------------------------------------------------------|----------------------------------------------------------------------------------------------------|----------------------------------------------------------------------------------------------------|----------------------------------------------------------------------------------------------------|----------------------------------------------------------------------------------------------------|-------------------------------------------------------------------------------------------|--------------------------------------------------------------|
| E                                                    | 520.                                                                                                    | NO. OF                                                                                                    |                                                                                                    |                                                                                                    |                                                                                           |                                                              |
|                                                      | CATEGORY OF SERVICE                                                                                                    | SUBSCRIBERS                                                                                                    | RATE                                                                                                    |                                                                                                    |                                                                                           |                                                              |
| Secondary                                            | Residential:                                                                                                    |                                                                                                    |                                                                                                    |                                                                                                    |                                                                                           |                                                              |
| ransmission                                          | Service to first set                                                                                                    | 2,788                                                                                                    | 25.00                                                                                                    |                                                                                                    |                                                                                           |                                                              |
| Service: Sub-                                        | Service to additional set(s)                                                                                                    |                                                                                                    |                                                                                                    |                                                                                                    |                                                                                           |                                                              |
| scribers and                                         | • FM radio (if separate rate)                                                                                                    |                                                                                                    |                                                                                                    |                                                                                                    |                                                                                           |                                                              |
| Rates                                                | Motel, hotel                                                                                                    | 367                                                                                                    | \$8.86-\$12.25                                                                                                    |                                                                                                    |                                                                                           |                                                              |
|                                                      | Commercial                                                                                                    |                                                                                                    |                                                                                                    |                                                                                                    |                                                                                           |                                                              |
|                                                      | Converter                                                                                                    |                                                                                                    |                                                                                                    |                                                                                                    |                                                                                           |                                                              |
|                                                      | Residential                                                                                                    | 1,413                                                                                                    | \$5.95/Mo.                                                                                                    |                                                                                                    |                                                                                           |                                                              |
|                                                      | Non-residential                                                                                                    |                                                                                                    |                                                                                                    |                                                                                                    |                                                                                           |                                                              |
|                                                      | Tron rootaonida                                                                                                    |                                                                                                    |                                                                                                    |                                                                                                    |                                                                                           |                                                              |
|                                                      |                                                                                                    | 1                                                                                                    |                                                                                                    |                                                                                                    |                                                                                           |                                                              |
|                                                      |                                                                                                    |                                                                                                    | BLOCK 1                                                                                                    |                                                                                                    |                                                                                           |                                                              |
| F                                                    | CATEGORY OF SERVICE                                                                                                    | RATE                                                                                                    | CATEGORY OF                                                                                                    |                                                                                                    | RATE                                                                                      |                                                              |
| •                                                    | Continuing Services:                                                                                                    | 7 40 40 00                                                                                                    | Installation: No                                                                                                    |                                                                                                    |                                                                                           |                                                              |
| Services                                             | Pay cable     Pay cable                                                                                                    | 7.40-19.99                                                                                                    |                                                                                                    | Motel, hotel     Commercial                                                                                                    | \$0, \$00.05                                                                              | •                                                            |
| Services<br>Other Than                               | Pay cable—add'l channel     Fire protection                                                                                                    |                                                                                                    |                                                                                                    | Commercial     Pay cable                                                                                                    | \$0 - \$99.95                                                                             |                                                              |
|                                                      | • Fire protection                                                                                                    |                                                                                                    |                                                                                                    | ,                                                                                                    |                                                                                           | ,                                                            |
| Secondary                                            | *Burglar protection                                                                                                    |                                                                                                    |                                                                                                    | Pay cable-add'l channel                                                                                                    |                                                                                           |                                                              |
| ransmissions:                                        | Installation: Residential                                                                                                    | 0.40.05                                                                                                    |                                                                                                    | Fire protection                                                                                                    |                                                                                           |                                                              |
| Rates                                                | • First set                                                                                                    | 0-49.95                                                                                                    |                                                                                                    | Burglar protection                                                                                                    |                                                                                           |                                                              |
|                                                      | Additional set(s)                                                                                                    | 0-49.95                                                                                                    | Other services                                                                                                    |                                                                                                    | 0                                                                                         |                                                              |
|                                                      | • FM radio (if separate rate)                                                                                                    |                                                                                                    |                                                                                                    | • Reconnect                                                                                                    | 0-25                                                                                      |                                                              |
|                                                      | Converter                                                                                                    |                                                                                                    |                                                                                                    | Disconnect                                                                                                    |                                                                                           |                                                              |
|                                                      |                                                                                                    |                                                                                                    |                                                                                                    | Outlet relocation                                                                                                    | 19.98-39.96                                                                               |                                                              |
|                                                      |                                                                                                    | 1                                                                                                    |                                                                                                    | Move to new address                                                                                                    |                                                                                           |                                                              |
|                                                      |                                                                                                    | 1                                                                                                    | l                                                                                                    |                                                                                                    | -1                                                                                        | 1                                                            |
|                                                      |                                                                                                    |                                                                                                    |                                                                                                    |                                                                                                    |                                                                                           |                                                              |
|                                                      | CHANNELS                                                                                                    |                                                                                                    |                                                                                                    |                                                                                                    |                                                                                           |                                                              |
| М                                                    | Instructions: You must give (1)                                                                                                    | the number of cha                                                                                                    | nnels on which                                                                                                    | the cable system carried to                                                                                                    | lovicion broadcast                                                                        | stations                                                     |
|                                                      |                                                                                                    |                                                                                                    |                                                                                                    |                                                                                                    |                                                                                           |                                                              |
| •••                                                  |                                                                                                    |                                                                                                    |                                                                                                    |                                                                                                    |                                                                                           | otationo                                                     |
|                                                      | to its subscribers and (2) the cab                                                                                                    |                                                                                                    |                                                                                                    |                                                                                                    |                                                                                           | Siduono                                                      |
| Channels                                             | to its subscribers and (2) the cab                                                                                                    | ole system's total n                                                                                                    | umber of activa                                                                                                    |                                                                                                    |                                                                                           | 5.00.00                                                      |
|                                                      | to its subscribers and (2) the cab  1. Enter the total number of char                                                                                                    | ole system's total n                                                                                                    | umber of activa                                                                                                    | ted channels, during the ac                                                                                                    |                                                                                           | 18                                                           |
|                                                      | to its subscribers and (2) the cab                                                                                                    | ole system's total n                                                                                                    | umber of activa                                                                                                    | ted channels, during the ac                                                                                                    |                                                                                           |                                                              |
|                                                      | to its subscribers and (2) the cab  1. Enter the total number of char                                                                                                    | ole system's total n                                                                                                    | umber of activa                                                                                                    | ted channels, during the ac                                                                                                    |                                                                                           |                                                              |
|                                                      | to its subscribers and (2) the cab  1. Enter the total number of char                                                                                                    | ole system's total numbers on which the                                                                                                    | umber of activa                                                                                                    | ted channels, during the ac                                                                                                    |                                                                                           |                                                              |
|                                                      | to its subscribers and (2) the cat  1. Enter the total number of char system carried television broad  2. Enter the total number of activ                                                                                                    | ole system's total numbers on which the drast stations                                                                                                    | umber of activa                                                                                                    | ted channels, during the ac                                                                                                    |                                                                                           | 18                                                           |
|                                                      | to its subscribers and (2) the cat  1. Enter the total number of char system carried television broac  2. Enter the total number of activ on which the cable system can                                                                                                    | ole system's total numbers on which the deast stations                                                                                                    | umber of activa                                                                                                    | ted channels, during the ac                                                                                                    |                                                                                           |                                                              |
|                                                      | to its subscribers and (2) the cat  1. Enter the total number of char system carried television broad  2. Enter the total number of activ                                                                                                    | ole system's total numbers on which the deast stations                                                                                                    | umber of activa                                                                                                    | ted channels, during the ac                                                                                                    |                                                                                           | 18                                                           |
| Channels                                             | to its subscribers and (2) the cat  1. Enter the total number of char system carried television broad  2. Enter the total number of activ on which the cable system can and nonbroadcast services                                                                                                    | ole system's total n<br>nnels on which the<br>dcast stations<br>vated channels<br>ried television broa                                                                                                    | umber of activa                                                                                                    | ted channels, during the ac                                                                                                    | counting period.                                                                          | 18                                                           |
|                                                      | to its subscribers and (2) the cat  1. Enter the total number of char system carried television broac  2. Enter the total number of activ on which the cable system can and nonbroadcast services                                                                                                    | ole system's total namels on which the deast stations                                                                                                    | umber of activa                                                                                                    | ted channels, during the ac                                                                                                    | counting period.                                                                          | 18                                                           |
| Channels                                             | to its subscribers and (2) the cat  1. Enter the total number of char system carried television broad  2. Enter the total number of activ on which the cable system can and nonbroadcast services                                                                                                    | ole system's total namels on which the deast stations                                                                                                    | umber of activa                                                                                                    | ted channels, during the ac                                                                                                    | counting period.                                                                          | 18                                                           |
| Channels  N Individual to                            | to its subscribers and (2) the cat  1. Enter the total number of char system carried television broac  2. Enter the total number of activ on which the cable system can and nonbroadcast services                                                                                                    | ole system's total namels on which the deast stations                                                                                                    | umber of activa                                                                                                    | ted channels, during the ac                                                                                                    | counting period.                                                                          | 18                                                           |
| N Individual to                                      | to its subscribers and (2) the cat  1. Enter the total number of char system carried television broad  2. Enter the total number of activ on which the cable system can and nonbroadcast services  INDIVIDUAL TO BE CONTACT we can contact about this staten                                                                                                   | ole system's total n nnels on which the dcast stations rated channels ried television broa- ried television broa- ment of account.)                                                                                                    | cable dcast stations                                                                                                    | ited channels, during the ac                                                                                                    | counting period.                                                                          | 291                                                          |
| N Individual to Be Contacted for Further             | to its subscribers and (2) the cat  1. Enter the total number of char system carried television broac  2. Enter the total number of activ on which the cable system can and nonbroadcast services                                                                                                    | ole system's total n nnels on which the dcast stations rated channels ried television broa- ried television broa- ment of account.)                                                                                                    | cable dcast stations                                                                                                    | ted channels, during the ac                                                                                                    | counting period.                                                                          | 18                                                           |
| N Individual to                                      | to its subscribers and (2) the cat  1. Enter the total number of char system carried television broad  2. Enter the total number of activ on which the cable system can and nonbroadcast services  INDIVIDUAL TO BE CONTACT we can contact about this statem  Name                                                                                             | ole system's total n nnels on which the deast stations                                                                                                    | umber of activa cable  dcast stations  NFORMATION                                                                                                    | ited channels, during the ac                                                                                                    | counting period.                                                                          | 291                                                          |
| N Individual to Be Contacted for Further             | to its subscribers and (2) the cat  1. Enter the total number of char system carried television broad  2. Enter the total number of activ on which the cable system can and nonbroadcast services  INDIVIDUAL TO BE CONTACT we can contact about this staten                                                                                                   | nnels on which the deast stations                                                                                                    | umber of activa  cable  dcast stations  NFORMATION  Rd                                                                                                    | ited channels, during the ac                                                                                                    | dividual  Telephone                                                                       | 291                                                          |
| N Individual to Be Contacted for Further             | to its subscribers and (2) the cat  1. Enter the total number of char system carried television broad  2. Enter the total number of activ on which the cable system can and nonbroadcast services  INDIVIDUAL TO BE CONTACT we can contact about this statem  Name                                                                                             | ole system's total n nnels on which the deast stations                                                                                                    | umber of activa  cable  dcast stations  NFORMATION  aber  Rd  Rd                                                                                                    | ited channels, during the ac                                                                                                    | dividual  Telephone                                                                       | 291                                                          |
| N Individual to Be Contacted for Further             | to its subscribers and (2) the cat  1. Enter the total number of char system carried television broad  2. Enter the total number of activ on which the cable system can and nonbroadcast services  INDIVIDUAL TO BE CONTACT we can contact about this statem  Name                                                                                             | nnels on which the deast stations                                                                                                    | umber of activa cable  dcast stations  NFORMATION  aber  Rd  per, street, rural r 53717                                                                                                    | ited channels, during the ac                                                                                                    | dividual  Telephone                                                                       | 291                                                          |
| N Individual to Be Contacted for Further             | to its subscribers and (2) the cat  1. Enter the total number of char system carried television broad  2. Enter the total number of activ on which the cable system can and nonbroadcast services  INDIVIDUAL TO BE CONTACT we can contact about this statem  Name                                                                                             | nnels on which the deast stations                                                                                                    | umber of activa  cable  dcast stations  NFORMATION  aber  Rd  Rd                                                                                                    | ited channels, during the ac                                                                                                    | dividual  Telephone                                                                       | 291                                                          |
| N Individual to Be Contacted for Further             | to its subscribers and (2) the cat  1. Enter the total number of char system carried television broad  2. Enter the total number of activ on which the cable system can and nonbroadcast services  INDIVIDUAL TO BE CONTACT we can contact about this statem  Name                                                                                             | nnels on which the deast stations                                                                                                    | umber of activa cable  dcast stations  NFORMATION  aber  Rd  per, street, rural r 53717                                                                                                    | ited channels, during the ac                                                                                                    | dividual  Telephone                                                                       | 291                                                          |
| N Individual to Se Contacted for Further             | to its subscribers and (2) the cat  1. Enter the total number of char system carried television broad  2. Enter the total number of activ on which the cable system can and nonbroadcast services  INDIVIDUAL TO BE CONTACT we can contact about this statem  Name                                                                                             | nnels on which the deast stations                                                                                                    | umber of activa cable  dcast stations  NFORMATION  Rd  Rd  Rd  Rown, street, rural re 533717  toown, state, zip)                                                                                                    | IS NEEDED (Identify an in                                                                                                    | dividual  Telephone                                                                       | 291                                                          |
| N ndividual to be Contacted for Further              | to its subscribers and (2) the cat  1. Enter the total number of char system carried television broad  2. Enter the total number of activ on which the cable system can and nonbroadcast services  INDIVIDUAL TO BE CONTACT we can contact about this staten  Name  Address                                                                                    | ole system's total namels on which the deast stations                                                                                                    | umber of activa cable  dcast stations  NFORMATION  Rd  Rd  Rd  Rown, street, rural re 533717  toown, state, zip)                                                                                                    | IS NEEDED (Identify an in                                                                                                    | dividual Telephone                                                                        | 291                                                          |
| N ndividual to be Contacted for Further              | to its subscribers and (2) the cat  1. Enter the total number of char system carried television broad  2. Enter the total number of activ on which the cable system can and nonbroadcast services  INDIVIDUAL TO BE CONTACT we can contact about this staten  Name  Address  Email (optional)                                                                  | ble system's total namels on which the deast stations                                                                                                    | umber of activa cable  deast stations  NFORMATION  Rd  dest, street, rural responses, rural responses, rural responses to the response of the rural responses to the rural responses to the rural responses to the rural responses to the rural responses to the rural responses to the rural responses to the rural rural responses to the rural rural rural responses to the rural rural | IS NEEDED (Identify an in                                                                                                    | dividual Telephone er) Fax (optional)                                                     | 291 (608) 664-4721                                           |
| N Individual to Be Contacted for Further Information | to its subscribers and (2) the cat  1. Enter the total number of char system carried television broad  2. Enter the total number of activ on which the cable system can and nonbroadcast services  INDIVIDUAL TO BE CONTACT we can contact about this staten  Name  Address  Email (optional)                                                                  | continuation in the second second sec | umber of activa cable  deast stations  NFORMATION  Rd ner, street, rural r 533717  rown, state, zip telecom.com                                                                                                    | IS NEEDED (Identify an in oute, apartment, or suite numb                                                                                                    | dividual  Telephone  Fax (optional)                                                       | (608) 664-4721                                               |
| N Individual to 38 Contacted for Further Information | to its subscribers and (2) the cat  1. Enter the total number of char system carried television broad  2. Enter the total number of activ on which the cable system can and nonbroadcast services  INDIVIDUAL TO BE CONTACT we can contact about this statem  Name Address  Email (optional)  CERTIFICATION (This statement Signature Space O – this form will | ole system's total namels on which the deast stations                                                                                                    | umber of activa cable  dcast stations  NFORMATION  Rd  per, street, rural rr 53717  town, state, zip)  telecom.com                                                                                                    | IS NEEDED (Identify an in oute, apartment, or suite numb                                                                                                    | dividual  Telephone  Fax (optional)  popyright Office reg. Smith). Do not for             | (608) 664-4721                                               |
| N Individual to 38 Contacted for Further Information | to its subscribers and (2) the cat  1. Enter the total number of char system carried television broad  2. Enter the total number of activ on which the cable system can and nonbroadcast services  INDIVIDUAL TO BE CONTACT we can contact about this staten  Name  Address  Email (optional)                                                                  | ole system's total namels on which the deast stations                                                                                                    | umber of activa cable  dcast stations  NFORMATION  Rd  per, street, rural rr 53717  town, state, zip)  telecom.com                                                                                                    | IS NEEDED (Identify an in oute, apartment, or suite numb                                                                                                    | dividual  Telephone  Fax (optional)  popyright Office reg. Smith). Do not for             | (608) 664-4721                                               |
| N Individual to Be Contacted for Further Information | to its subscribers and (2) the cat  1. Enter the total number of char system carried television broad  2. Enter the total number of activ on which the cable system can and nonbroadcast services  INDIVIDUAL TO BE CONTACT we can contact about this statem  Name Address  Email (optional)  CERTIFICATION (This statement Signature Space O – this form will | ole system's total namels on which the deast stations                                                                                                    | umber of activa cable  dcast stations  NFORMATION  Rd  per, street, rural rr 53717  town, state, zip)  telecom.com                                                                                                    | IS NEEDED (Identify an in oute, apartment, or suite numb                                                                                                    | dividual  Telephone  Fax (optional)  popyright Office reg. Smith). Do not for             | (608) 664-4721                                               |
| N Individual to Be Contacted for Further Information | to its subscribers and (2) the cat  1. Enter the total number of char system carried television broad  2. Enter the total number of activ on which the cable system can and nonbroadcast services  INDIVIDUAL TO BE CONTACT we can contact about this statem  Name Address  Email (optional)  CERTIFICATION (This statement Signature Space O – this form will | ole system's total namels on which the deast stations                                                                                                    | umber of activa cable  deast stations  NFORMATION  Rd  Rd  ps. 3717  rown, state, zip  tellecom.com                                                                                                    | IS NEEDED (Identify an in oute, apartment, or suite numb oute, apartment, or suite numb oute, apartment of suite numb oute, apartment of suite numb oute, apartment oute, apartment  | dividual  Telephone  Fax (optional)  pyyright Office reg. Smith). Do not for space M-O*.  | (608) 664-4721                                               |
| N Individual to Be Contacted for Further Information | to its subscribers and (2) the cat  1. Enter the total number of char system carried television broad  2. Enter the total number of activ on which the cable system can and nonbroadcast services  INDIVIDUAL TO BE CONTACT we can contact about this statem  Name Address  Email (optional)  CERTIFICATION (This statement Signature Space O – this form will | ole system's total namels on which the deast stations                                                                                                    | umber of activa cable  dcast stations  NFORMATION  Rd  per, street, rural rr 53717  town, state, zip)  telecom.com                                                                                                    | IS NEEDED (Identify an in oute, apartment, or suite numb oute, apartment, or suite numb oute, apartment of suite numb oute, apartment of suite numb oute, apartment oute, apartment  | dividual  Telephone  Fax (optional)  popyright Office reg. Smith). Do not for             | (608) 664-4721                                               |
| N Individual to 38 Contacted for Further Information | to its subscribers and (2) the cat  1. Enter the total number of char system carried television broad  2. Enter the total number of activ on which the cable system can and nonbroadcast services  INDIVIDUAL TO BE CONTACT we can contact about this statem  Name Address  Email (optional)  CERTIFICATION (This statement Signature Space O – this form will | ole system's total namels on which the deast stations                                                                                                    | umber of activa cable  deast stations  NFORMATION  Rd  ref, street, rural r  533717  rown, state, zip) certifed and s an electronic " signature box  Typed or prin                                                                                                    | IS NEEDED (Identify an in oute, apartment, or suite numb oute, apartment, or suite numb oute, | dividual  Telephone  Fax (optional)  pyyright Office reg. Smith). Do not for space M-O*.  | (608) 664-4721                                               |
| N Individual to be Contacted for Further Information | to its subscribers and (2) the cat  1. Enter the total number of char system carried television broad  2. Enter the total number of activ on which the cable system can and nonbroadcast services  INDIVIDUAL TO BE CONTACT we can contact about this statem  Name Address  Email (optional)  CERTIFICATION (This statement Signature Space O – this form will | ole system's total namels on which the deast stations                                                                                                    | umber of active cable  deast stations  NFORMATION  Rd  Rd  er, street, unair s2717  cown, state, zip  er certifed and s an electronic ", signature box  Typed or prin                                                                                                    | IS NEEDED (Identify an in  Oute, apartment, or suite numb  Igned in accordance with Ct. ss* signature (e.g., /s/John in Space O of tab *page 8, ted name:  Sharon                                                                                                    | dividual  Telephone  Fax (optional)  Depyright Office reg. Smith). Do not for space M-O". | 18 291 (608) 664-4721  Idations.) get to enter an electronic |
| N Individual to be Contacted for Further Information | to its subscribers and (2) the cat  1. Enter the total number of char system carried television broad  2. Enter the total number of activ on which the cable system can and nonbroadcast services  INDIVIDUAL TO BE CONTACT we can contact about this statem  Name Address  Email (optional)  CERTIFICATION (This statement Signature Space O – this form will | ole system's total namels on which the deast stations                                                                                                    | umber of active cable  deast stations  NFORMATION  Rd  Rd  er, street, unair s2717  cown, state, zip  er certifed and s an electronic ", signature box  Typed or prin                                                                                                    | IS NEEDED (Identify an in  Oute, apartment, or suite numb  Igned in accordance with Ct. ss* signature (e.g., /s/John in Space O of tab *page 8, ted name:  Sharon                                                                                                    | dividual  Telephone  Fax (optional)  Depyright Office reg. Smith). Do not for space M-O". | 291  (608) 664-4721  dilations.) get to enter an electronic  |
| N ndividual to a Contacted for Further information   | to its subscribers and (2) the cat  1. Enter the total number of char system carried television broad  2. Enter the total number of activ on which the cable system can and nonbroadcast services  INDIVIDUAL TO BE CONTACT we can contact about this statem  Name Address  Email (optional)  CERTIFICATION (This statement Signature Space O – this form will | ole system's total namels on which the deast stations                                                                                                    | umber of active cable  deast stations  NFORMATION  Rd  Rd  er, street, unair s2717  cown, state, zip  er certifed and s an electronic ", signature box  Typed or prin                                                                                                    | IS NEEDED (Identify an in  Oute, apartment, or suite numb  Igned in accordance with Ct. ss* signature (e.g., /s/John in Space O of tab *page 8, ted name:  Sharon                                                                                                    | dividual  Telephone  Fax (optional)  Depyright Office reg. Smith). Do not for space M-O". | (608) 664-4721                                               |

U.S. Copyright Office

OK

### **Subgroup Gross Receipts Total**

\$ 1,041,825.86

| Subgroup          | Subgroup/Community Name | <b>Gross Receipts</b> |
|-------------------|-------------------------|-----------------------|
| FIRST 1           | Ruidoso, NM \$          | 1,041,825.86          |
| SECOND 2          | \$                      | -                     |
| THIRD 3           |                         |                       |
| FOURTH 4          |                         |                       |
| FIFTH 5           |                         |                       |
| SIXTH 6           |                         |                       |
| SEVENTH 7         |                         |                       |
| EIGHTH 8          |                         |                       |
| NINTH 9           |                         |                       |
| TENTH 10          |                         |                       |
| ELEVENTH 11       |                         |                       |
| TWELVTH 12        |                         |                       |
| THIRTEENTH 13     |                         |                       |
| FOURTEENTH 14     |                         |                       |
| FIFTEENTH 15      |                         |                       |
| SIXTEENTH 16      |                         |                       |
| SEVENTEENTH 17    |                         |                       |
| EIGHTEENTH 18     |                         |                       |
| NINTEENTH 19      |                         |                       |
| TWENTIETH 20      |                         |                       |
| TWENTY-FIRST 21   |                         |                       |
| TWENTY-SECOND 22  |                         |                       |
| TWENTY-THIRD 23   |                         |                       |
| TWENTY-FOURTH 24  |                         |                       |
| TWENTY-FIFTH 25   |                         |                       |
| TWENTY-SIXTH 26   |                         |                       |
| TWENTY-SEVENTH 27 |                         |                       |
| TWENTY-EIGHTH 28  |                         |                       |
| TWENTY-NINTH 29   |                         |                       |
| THIRTIETH 30      |                         |                       |
| THIRTY-FIRST 31   |                         |                       |
| THIRTY-SECOND 32  |                         |                       |
| THIRTY-THIRD 33   |                         |                       |
| THIRTY-FOURTH 34  |                         |                       |
| THIRTY-FIFTH 35   |                         |                       |
| THIRTY-SIXTH 36   |                         |                       |
| THIRTY-SEVENTH 37 |                         |                       |
| THIRTY-EIGHTH 38  |                         |                       |
| THIRTY-NINTH 39   |                         |                       |
| FORTIETH 40       |                         |                       |

|              | 2. B'cast<br>Channel | 3. Type of |                        |       | Space G<br>Basis of |
|--------------|----------------------|------------|------------------------|-------|---------------------|
| 1. Call Sign | Number               | Station    | 6. Location of Station | DSE   | Carriage            |
| KOAT         | 7.1                  | N          | Albuquerque, NM        | 0.250 | Ŭ                   |
| KOAT-DT2     | 7.2                  | N-M        | Albuquerque, NM        | 0.250 |                     |
| KOAT-DT3     | 7.3                  | N-M        | Albuquerque, NM        | 0.250 |                     |
| KBIM         | 10.1                 | N          | Roswell, NM            | 0.250 |                     |
| KBIM-DT2     | 10.2                 | N-M        | Roswell, NM            | 0.250 |                     |
| KOBR         | 8.1                  | N          | Roswell, NM            | 0.250 |                     |
| KOBR-DT2     | 8.2                  | N-M        | Roswell, NM            | 0.250 |                     |
| KLUZ         | 14.1                 | 1          | Albuquerque, NM        | 1.000 |                     |
| KVIA         | 7.1                  | N          | El Paso, TX            | 0.250 | 0                   |
| KUPT         | 29.1                 | 1          | Hobbs, NM              | 1.000 |                     |
| KUPT-DT2     | 29.2                 | I-M        | Hobbs, NM              | 1.000 |                     |
| KTEL         | 15.1                 | 1          | Hobbs, NM              | 1.000 |                     |
| KRTN         | 29.3                 | 1          | Hobbs, NM              | 1.000 |                     |
| KASA         | 2.1                  | 1          | Santa Fe, NM           | 1.000 |                     |
| K42EY-D      | 42.1                 | Ε          | Las Cruces, NM         | 0.250 | 0                   |
| KRPV-DT      | 27.1                 | 1          | Roswell, NM            | 1.000 |                     |
| KCHF         | 11.1                 | 1          | Albuquerque, NM        | 1.000 |                     |
| K45IL-D      | 45.1                 | 1          | Hobbs, NM              | 1.000 |                     |
|              |                      |            |                        | #N/A  |                     |
|              |                      |            |                        | #N/A  |                     |
|              |                      |            |                        | #N/A  |                     |
|              |                      |            |                        | #N/A  |                     |
|              |                      |            |                        | #N/A  |                     |
|              |                      |            |                        | #N/A  |                     |
|              |                      |            |                        | #N/A  |                     |
|              |                      |            |                        | #N/A  |                     |
|              |                      |            |                        | #N/A  |                     |
|              |                      |            |                        | #N/A  |                     |
|              |                      |            |                        | #N/A  |                     |
|              |                      |            |                        | #N/A  |                     |
|              |                      |            |                        | #N/A  |                     |
|              |                      |            |                        | #N/A  |                     |
|              |                      |            |                        | #N/A  |                     |
|              |                      |            |                        | #N/A  |                     |
|              |                      |            |                        | #N/A  |                     |
|              |                      |            |                        | #N/A  |                     |
|              |                      |            |                        | #N/A  |                     |
|              |                      |            |                        | #N/A  |                     |
|              |                      |            |                        | #N/A  |                     |
|              |                      |            |                        | #N/A  |                     |
|              |                      |            |                        | #N/A  |                     |
|              |                      |            |                        | #N/A  |                     |
|              |                      |            |                        | #N/A  |                     |
|              |                      |            |                        | #N/A  |                     |
|              |                      |            |                        | #N/A  |                     |
|              |                      |            |                        | #N/A  |                     |
|              |                      |            |                        | #N/A  |                     |

|              | 2. B'cast |            |                        |   |      | Space G  |
|--------------|-----------|------------|------------------------|---|------|----------|
|              | Channel   | 3. Type of |                        |   |      | Basis of |
| 1. Call Sign | Number    | Station    | 6. Location of Station | n | DSE  | Carriage |
|              |           |            |                        |   | #N/A |          |
|              |           |            |                        |   | #N/A |          |
|              |           |            |                        |   | #N/A |          |
|              |           |            |                        |   | #N/A |          |
|              |           |            |                        |   | #N/A |          |
|              |           |            |                        |   | #N/A |          |
|              |           |            |                        |   | #N/A |          |
|              |           |            |                        |   | #N/A |          |
|              |           |            |                        |   | #N/A |          |
|              |           |            |                        |   | #N/A |          |
|              |           |            |                        |   | #N/A |          |
|              |           |            |                        |   | #N/A |          |
|              |           |            |                        |   | #N/A |          |
|              |           |            |                        |   | #N/A |          |
|              |           |            |                        |   | #N/A |          |

**ACCOUNTING PERIOD: 2020/1** FORM SA3E. PAGE 1b. SYSTEM ID# LEGAL NAME OF OWNER OF CABLE SYSTEM: 20201 **TDS Broadband Service LLC** Instructions: Use this sheet to enter any notes or other information that you feel might assist the Copyright Examiner in the examination of your Statement of Account.

|  | •    |
|--|------|
|  |      |
|  |      |
|  | <br> |
|  |      |
|  |      |

ACCOUNTING PERIOD: 2020/1 FORM SA3E. PAGE 3 SYSTEM ID# FGAL NAME OF OWNER OF CABLE SYSTEM: Name TDS Broadband Service LLC 21065 In General: In space G, identify every television station (including translator stations and low power television stations) G carried by your cable system during the accounting period, except (1) stations carried only on a part-time basis under FCC rules and regulations in effect on June 24, 1981, permitting the carriage of certain network programs [sections 76.59(d)(2) and (4), 76.61(e)(2) and (4), or 76.63 (referring to 76.61(e)(2) and (4))]; and (2) certain stations carried on a substitute program basis, as explained in the next paragraph. Primary Transmitters: Substitute Basis Stations: With respect to any distant stations carried by your cable system on a substitute program Television pasis under specifc FCC rules, regulations, or authorizations: Do not list the station here in space G—but do list it in space I (the Special Statement and Program Log)—if the station was carried only on a substitute basis. List the station here, and also in space I, if the station was carried both on a substitute basis and also on some other basis. For further information concerning substitute basis stations, see page (v) of the general instructions located Column 1: List each station's call sign. Do not report origination program services such as HBO, ESPN, etc. Identify ach multicast stream associated with a station according to its over-the-air designation. For example, report multicast stream as "WETA-2". Simulcast streams must be reported in column 1 (list each stream separately; for example Column 2: Give the channel number the FCC has assigned to the television station for broadcasting over-the-air in its community of license. For example, WRC is Channel 4 in Washington, D.C. This may be different from the channel on which your cable system carried the station.

Column 3: Indicate in each case whether the station is a network station, an independent station, or a noncommercial educational station, by entering the letter "N" (for network), "N-M" (for network multicast), "I" (for independent), "I-M" (for independent multicast), "E" (for noncommercial educational), or "E-M" (for noncommercial educational multicast). or the meaning of these terms, see page (v) of the general instructions located in the paper SA3 form Column 4: If the station is outside the local service area, (i.e. "distant"), enter "Yes". If not, enter "No". For an explanation of local service area, see page (v) of the general instructions located in the paper SA3 form.

Column 5: If you have entered "Yes" in column 4, you must complete column 5, stating the basis on which your cable system carried the distant station during the accounting period. Indicate by entering "LAC" if your cable system carried the distant station on a part-time basis because of lack of activated channel capacity.

For the retransmission of a distant multicast stream that is not subject to a royalty payment because it is the subject of a written agreement entered into on or before June 30, 2009, between a cable system or an association representing the cable system and a primary transmitter or an association representing the primary transmitter, enter the designation "E" (exempt). For simulcasts, also enter "E". If you carried the channel on any other basis, enter "O." For a further explanation of these three categories, see page (v) of the general instructions located in the paper SA3 form. **Column 6:** Give the location of each station. For U.S. stations, list the community to which the station is licensed by the FCC. For Mexican or Canadian stations, if any, give the name of the community with which the station is identifed. Note: If you are utilizing multiple channel line-ups, use a separate space G for each channel line-up.

|                 |                                | CHANN                    | EL LINE-UP                 | AA                                      |                        | 1                      |
|-----------------|--------------------------------|--------------------------|----------------------------|-----------------------------------------|------------------------|------------------------|
| 1. CALL<br>SIGN | 2. B'CAST<br>CHANNEL<br>NUMBER | 3. TYPE<br>OF<br>STATION | 4. DISTANT?<br>(Yes or No) | 5. BASIS OF<br>CARRIAGE<br>(If Distant) | 6. LOCATION OF STATION |                        |
| KOAT            | 7.1                            | N                        | No                         |                                         | Albuquerque, NM        | ]                      |
| KOAT-DT2        | 7.2                            | N-M                      | No                         |                                         | Albuquerque, NM        | See instructions for   |
| KOAT-DT3        | 7.3                            | N-M                      | No                         |                                         | Albuquerque, NM        | additional information |
| KBIM            | 10.1                           | N                        | No                         |                                         | Roswell, NM            | on alphabetization.    |
| KBIM-DT2        | 10.2                           | N-M                      | No                         |                                         | Roswell, NM            |                        |
| KOBR            | 8.1                            | N                        | No                         |                                         | Roswell, NM            |                        |
| KOBR-DT2        | 8.2                            | N-M                      | No                         |                                         | Roswell, NM            |                        |
| KLUZ            | 14.1                           | I                        | No                         |                                         | Albuquerque, NM        |                        |
| KVIA            | 7.1                            | N                        | Yes                        | 0                                       | El Paso, TX            | ]                      |
| KUPT            | 29.1                           | I                        | No                         |                                         | Hobbs, NM              | ]                      |
| KUPT-DT2        | 29.2                           | I-M                      | No                         |                                         | Hobbs, NM              |                        |
| KTEL            | 15.1                           | ı                        | No                         |                                         | Hobbs, NM              |                        |
| KRTN            | 29.3                           | ı                        | No                         |                                         | Hobbs, NM              |                        |
| KASA            | 2.1                            | ı                        | No                         |                                         | Santa Fe, NM           |                        |
| K42EY-D         | 42.1                           | E                        | Yes                        | 0                                       | Las Cruces, NM         |                        |
| KRPV-DT         | 27.1                           | I                        | No                         |                                         | Roswell, NM            |                        |
| KCHF            | 11.1                           | I                        | No                         |                                         | Albuquerque, NM        |                        |
| K45IL-D         | 45.1                           | ı                        | No                         |                                         | Hobbs, NM              |                        |
|                 |                                |                          |                            |                                         |                        |                        |
|                 |                                |                          |                            |                                         |                        |                        |
|                 |                                |                          |                            |                                         |                        |                        |
|                 |                                |                          |                            |                                         |                        |                        |
|                 |                                |                          |                            |                                         |                        |                        |
|                 |                                |                          |                            |                                         |                        |                        |
|                 |                                |                          |                            |                                         |                        |                        |
|                 |                                |                          |                            |                                         |                        |                        |
|                 |                                |                          |                            |                                         |                        |                        |
|                 |                                |                          |                            |                                         |                        |                        |
|                 |                                |                          |                            |                                         |                        | ]                      |
|                 |                                |                          |                            |                                         |                        |                        |
|                 |                                |                          |                            |                                         |                        | ]                      |
|                 |                                |                          |                            |                                         |                        | ]                      |
|                 |                                | ]                        |                            |                                         |                        | 1                      |
|                 |                                |                          |                            |                                         |                        | 1                      |
|                 |                                |                          |                            |                                         |                        | "]                     |
|                 |                                |                          |                            |                                         |                        | 1                      |
|                 | 1                              | 1                        |                            |                                         |                        | 1                      |

U.S. Copyright Office

**ACCOUNTING PERIOD: 2020/1** FORM SA3E. PAGE 3. SYSTEM ID# LEGAL NAME OF OWNER OF CABLE SYSTEM Name **TDS Broadband Service LLC** 21065 PRIMARY TRANSMITTERS: TELEVISION In General: In space G, identify every television station (including translator stations and low power television stations) G carried by your cable system during the accounting period except (1) stations carried only on a part-time basis under FCC rules and regulations in effect on June 24, 1981, permitting the carriage of certain network programs [sections 76.59(d)(2) and (4), 76.61(e)(2) and (4), or 76.63 (referring to 76.61(e)(2) and (4))]; and (2) certain stations carried on Primary substitute program basis, as explained in the next paragraph Transmitters: Substitute Basis Stations: With respect to any distant stations carried by your cable system on a substitute program Television basis under specifc FCC rules, regulations, or authorizations: Do not list the station here in space G-but do list it in space I (the Special Statement and Program Log)-if the station was carried only on a substitute basis. List the station here, and also in space I, if the station was carried both on a substitute basis and also on some othe basis. For further information concerning substitute basis stations, see page (v) of the general instructions located in the paper SA3 form. Column 1: List each station's call sign. Do not report origination program services such as HBO, ESPN, etc. Identify each multicast stream associated with a station according to its over-the-air designation. For example, report multi cast stream as "WETA-2". Simulcast streams must be reported in column 1 (list each stream separately; for example WETA-simulcast). Column 2: Give the channel number the FCC has assigned to the television station for broadcasting over-the-air ir its community of license. For example, WRC is Channel 4 in Washington, D.C. This may be different from the channel on which your cable system carried the station. Column 3: Indicate in each case whether the station is a network station, an independent station, or a noncommercia educational station, by entering the letter "N" (for network), "N-M" (for network multicast), "I" (for independent), "I-M (for independent multicast), "E" (for noncommercial educational), or "E-M" (for noncommercial educational multicast) For the meaning of these terms, see page (v) of the general instructions located in the paper SA3 form Column 4: If the station is outside the local service area, (i.e. "distant"), enter "Yes". If not, enter "No". For an ex planation of local service area, see page (v) of the general instructions located in the paper SA3 form Column 5: If you have entered "Yes" in column 4, you must complete column 5, stating the basis on which you cable system carried the distant station during the accounting period. Indicate by entering "LAC" if your cable system carried the distant station on a part-time basis because of lack of activated channel capacity For the retransmission of a distant multicast stream that is not subject to a royalty payment because it is the subjec of a written agreement entered into on or before June 30, 2009, between a cable system or an association representing the cable system and a primary transmitter or an association representing the primary transmitter, enter the designa tion "E" (exempt). For simulcasts, also enter "E". If you carried the channel on any other basis, enter "O." For a furthe explanation of these three categories, see page (v) of the general instructions located in the paper SA3 form Column 6: Give the location of each station. For U.S. stations, list the community to which the station is licensed by the FCC. For Mexican or Canadian stations, if any, give the name of the community with which the station is identifed Note: If you are utilizing multiple channel line-ups, use a separate space G for each channel line-up.

| Note: If you are utilizing multiple chainler line-ups, use a separate space of for each chainler line-up. |                                         |                          |                            |                                         |                        |  |  |  |  |
|----------------------------------------------------------------------------------------------------|-----------------------------------------|--------------------------|----------------------------|-----------------------------------------|------------------------|--|--|--|--|
|                                                                                                    |                                         | CHANN                    | EL LINE-UP                 | AB                                      |                        |  |  |  |  |
| 1. CALL<br>SIGN                                                                                           | 2. B'CAST<br>CHANNEL<br>NUMBER          | 3. TYPE<br>OF<br>STATION | 4. DISTANT?<br>(Yes or No) | 5. BASIS OF<br>CARRIAGE<br>(If Distant) | 6. LOCATION OF STATION |  |  |  |  |
|                                                                                                    |                                         |                          |                            |                                         |                        |  |  |  |  |
|                                                                                                    |                                         |                          |                            |                                         |                        |  |  |  |  |
|                                                                                                    |                                         |                          |                            |                                         |                        |  |  |  |  |
|                                                                                                    | • • • • • • • • • • • • • • • • • • • • |                          |                            |                                         |                        |  |  |  |  |
|                                                                                                    |                                         |                          |                            |                                         |                        |  |  |  |  |
|                                                                                                    |                                         |                          |                            |                                         |                        |  |  |  |  |
|                                                                                                    |                                         |                          |                            |                                         |                        |  |  |  |  |
|                                                                                                    | • • • • • • • • • • • • • • • • • • • • |                          |                            |                                         |                        |  |  |  |  |
|                                                                                                    |                                         |                          |                            |                                         |                        |  |  |  |  |
|                                                                                                    |                                         |                          |                            |                                         |                        |  |  |  |  |
|                                                                                                    |                                         |                          |                            |                                         |                        |  |  |  |  |
|                                                                                                    |                                         |                          |                            |                                         |                        |  |  |  |  |
|                                                                                                    |                                         |                          |                            |                                         |                        |  |  |  |  |
|                                                                                                    |                                         |                          |                            |                                         |                        |  |  |  |  |
|                                                                                                    |                                         |                          |                            |                                         |                        |  |  |  |  |
|                                                                                                    |                                         |                          |                            |                                         |                        |  |  |  |  |
|                                                                                                    |                                         |                          |                            |                                         |                        |  |  |  |  |
|                                                                                                    |                                         |                          |                            |                                         |                        |  |  |  |  |
|                                                                                                    |                                         |                          |                            |                                         |                        |  |  |  |  |
|                                                                                                    |                                         |                          |                            |                                         |                        |  |  |  |  |
|                                                                                                    |                                         |                          |                            |                                         |                        |  |  |  |  |
|                                                                                                    |                                         |                          |                            |                                         |                        |  |  |  |  |
|                                                                                                    |                                         |                          |                            |                                         |                        |  |  |  |  |

ACCOUNTING PERIOD: 2020/1 FORM SA3E. PAGE 4.

LEGAL NAME OF OWNER OF CABLE SYSTEM: SYSTEM ID# Name 21065 **TDS Broadband Service LLC** PRIMARY TRANSMITTERS: RADIO Н In General: List every radio station carried on a separate and discrete basis and list those FM stations carried on an all-band basis whose signals were "generally receivable" by your cable system during the accounting period. **Primary** Special Instructions Concerning All-Band FM Carriage: Under Copyright Office regulations, an FM signal is generally Transmitters: receivable if (1) it is carried by the system whenever it is received at the system's headend, and (2) it can be expected, Radio on the basis of monitoring, to be received at the headend, with the system's FM antenna, during certain stated intervals. For detailed information about the the Copyright Office regulations on this point, see page (vi) of the general instructions located in the paper SA3 form. Column 1: Identify the call sign of each station carried. Column 2: State whether the station is AM or FM. Column 3: If the radio station's signal was electronically processed by the cable system as a separate and discrete signal, indicate this by placing a check mark in the "S/D" column. Column 4: Give the station's location (the community to which the station is licensed by the FCC or, in the case of Mexican or Canadian stations, if any, the community with which the station is identified). AM or FM CALL SIGN LOCATION OF STATION CALL SIGN AM or FM S/D LOCATION OF STATION N/A

| FORM SA3E. PAGE 5.                                                                                                    |                                                                                                    |                                                                                                    |                                                                                                    |                                                                                                    |                                                                                                    |                                                                                  |                                                                                               | ACCOUNTING         | PERIOD: 2020/1                     |
|----------------------------------------------------------------------------------------------------|----------------------------------------------------------------------------------------------------|----------------------------------------------------------------------------------------------------|----------------------------------------------------------------------------------------------------|----------------------------------------------------------------------------------------------------|----------------------------------------------------------------------------------------------------|----------------------------------------------------------------------------------|-----------------------------------------------------------------------------------------------|--------------------|------------------------------------|
| LEGAL NAME OF OWNER OF TDS Broadband Service                                                                                                    |                                                                                                    | ГЕМ:                                                                                                    |                                                                                                    |                                                                                                    |                                                                                                    |                                                                                  | S                                                                                             | YSTEM ID#<br>21065 | Name                               |
| SUBSTITUTE CARRIAGE                                                                                                    |                                                                                                    |                                                                                                    |                                                                                                    |                                                                                                    | n that your                                                                                                    | aabla                                                                            | avatam a                                                                                      | arried on a        | ı                                  |
| In General: In space I, ident substitute basis during the average explanation of the programm  1. SPECIAL STATEMENT                                                                                                    | ccounting pe<br>ling that mus                                                                                                    | eriod, under spe<br>st be included i                                                                                                    | ecific present and former FC<br>n this log, see page (v) of the                                                                                                    | C rules, regula                                                                                                    | ations, or a                                                                                                    | uthori                                                                           | zations. F                                                                                    | or a further       | Substitute<br>Carriage:<br>Special |
| During the accounting per<br>broadcast by a distant state                                                                                                    | tion?                                                                                                    | -                                                                                                    |                                                                                                    | -                                                                                                    |                                                                                                    |                                                                                  | Yes                                                                                           | X No               | Statement and Program Log          |
| period, was broadcast by a under certain FCC rules, re SA3 form for futher informa titles, for example, "I Love L Column 2: If the prograr Column 3: Give the call Column 4: Give the broathe case of Mexican or Can Column 5: Give the mor first. Example: for May 7 give Column 6: State the time to the nearest five minutes. stated as "6:00–6:30 p.m." | E PROGRA titute progra ce, please a of every no distant stati gulations, o tion. Do no Lucy" or "NE n was broad sign of the s adcast static adian static adian st | IMS Im on a separa attach addition nnetwork telev ion and that you or authorization of use general of BA Basketball: dcast live, ente station broadca on's location (th ons, if any, the when your sys e substitute pro a program carri listed program ons in effect du | Ite line. Use abbreviations wal pages. ision program (substitute pour cable system substitute pour cable system substitute so so See page (vi) of the generategories like "movies", or 76ers vs. Bulls." r "Yes." Otherwise enter "Nasting the substitute programe community to which the community with which the stem carried the substitute purposed by a system from 6:01:10 was substituted for programing the accounting period | wherever pos rogram) that, d for the progeral instructio "basketball". o." m. station is lice station is iden program. Use sable system. 5 p.m. to 6:2 mming that ye enter the let | sible, if the during the ramming one located List spectonsed by the hitfied). numerals List the till 8:30 p.m. our system ter "P" if the | eir me e acco of ano d in the ific pro ne FC0 , with mes a should n was ne liste | eaning is punting ther statice paper ogram  C or, in the mont accurately d be required ed pro | on<br>h            |                                    |
| effect on October 19, 1976.                                                                                                    |                                                                                                    |                                                                                                    |                                                                                                    |                                                                                                    | EN SUBS                                                                                                    |                                                                                  |                                                                                               | 7. REASON          |                                    |
| 1. TITLE OF PROGRAM                                                                                                    | 2. LIVE?<br>Yes or No                                                                                                    | 3. STATION'S<br>CALL SIGN                                                                                                    |                                                                                                    | 5. MONTH<br>AND DAY                                                                                                    |                                                                                                    | TIME:                                                                            |                                                                                               | FOR<br>DELETION    |                                    |
|                                                                                                    |                                                                                                    |                                                                                                    |                                                                                                    |                                                                                                    |                                                                                                    |                                                                                  |                                                                                               |                    |                                    |
|                                                                                                    |                                                                                                    |                                                                                                    |                                                                                                    |                                                                                                    |                                                                                                    |                                                                                  |                                                                                               |                    |                                    |
|                                                                                                    |                                                                                                    |                                                                                                    |                                                                                                    |                                                                                                    |                                                                                                    |                                                                                  |                                                                                               |                    |                                    |
|                                                                                                    |                                                                                                    |                                                                                                    |                                                                                                    |                                                                                                    |                                                                                                    |                                                                                  |                                                                                               |                    |                                    |
|                                                                                                    |                                                                                                    |                                                                                                    |                                                                                                    |                                                                                                    |                                                                                                    | _                                                                                |                                                                                               |                    |                                    |
|                                                                                                    |                                                                                                    |                                                                                                    |                                                                                                    |                                                                                                    |                                                                                                    | _                                                                                |                                                                                               |                    |                                    |
|                                                                                                    |                                                                                                    |                                                                                                    |                                                                                                    |                                                                                                    |                                                                                                    |                                                                                  |                                                                                               |                    |                                    |
|                                                                                                    |                                                                                                    |                                                                                                    |                                                                                                    |                                                                                                    |                                                                                                    |                                                                                  |                                                                                               |                    |                                    |
|                                                                                                    |                                                                                                    |                                                                                                    |                                                                                                    |                                                                                                    |                                                                                                    |                                                                                  |                                                                                               |                    |                                    |
|                                                                                                    |                                                                                                    |                                                                                                    |                                                                                                    |                                                                                                    |                                                                                                    |                                                                                  |                                                                                               |                    |                                    |
|                                                                                                    |                                                                                                    |                                                                                                    |                                                                                                    |                                                                                                    |                                                                                                    |                                                                                  |                                                                                               |                    |                                    |
|                                                                                                    |                                                                                                    |                                                                                                    |                                                                                                    |                                                                                                    |                                                                                                    |                                                                                  |                                                                                               |                    |                                    |
|                                                                                                    |                                                                                                    |                                                                                                    |                                                                                                    |                                                                                                    |                                                                                                    | _                                                                                |                                                                                               |                    |                                    |
|                                                                                                    |                                                                                                    |                                                                                                    |                                                                                                    |                                                                                                    |                                                                                                    | _                                                                                |                                                                                               |                    |                                    |
|                                                                                                    |                                                                                                    |                                                                                                    |                                                                                                    |                                                                                                    |                                                                                                    | _                                                                                |                                                                                               |                    |                                    |
|                                                                                                    |                                                                                                    |                                                                                                    |                                                                                                    |                                                                                                    |                                                                                                    | _                                                                                |                                                                                               |                    |                                    |
|                                                                                                    |                                                                                                    |                                                                                                    |                                                                                                    |                                                                                                    |                                                                                                    |                                                                                  |                                                                                               |                    |                                    |

ACCOUNTING PERIOD: 2020/1 FORM SA3E. PAGE 6.

Name LEGAL NAME OF OWNER OF CABLE SYSTEM:
TDS Broadband Service LLC
SYSTEM ID#

### J

### Part-Time Carriage Log

#### PART-TIME CARRIAGE LOG

**In General:** This space ties in with column 5 of space G. If you listed a station's basis of carriage as "LAC" for part-time carriage due to lack of activated channel capacity, you are required to complete this log giving the total dates and hours your system carried that station. If you need more space, please attach additional pages.

**Column 1 (Call sign):** Give the call sign of every distant station whose basis of carriage you identified by "LAC" in column 5 of space G.

Column 2 (Dates and hours of carriage): For each station, list the dates and hours when part-time carriage occurred during the accounting period.

- Give the month and day when the carriage occurred. Use numerals, with the month first. Example: for April 10 give "4/10"
- State the starting and ending times of carriage to the nearest quarter hour. In any case where carriage ran to the end of the television station's broadcast day, you may give an approximate ending hour, followed by the abbreviation "app." Example: "12:30 a.m.— 3:15 a.m. app."
- You may group together any dates when the hours of carriage were the same. Example: "5/10-5/14, 6:00 p.m.–12:00 p.m."

|           | WHFN  | I CARRIAGE O | CCU | IRRED |           | WHEN CARRIAGE OCCURRED |      |      |    |
|-----------|-------|--------------|-----|-------|-----------|------------------------|------|------|----|
| CALL SIGN | HOURS |              |     |       | CALL SIGN | HOURS                  |      |      |    |
|           | DATE  | FROM         | OUI | TO    |           | DATE                   | FROM | 1001 | TO |
| N/A       |       |              | _   |       |           |                        |      | _    |    |
|           |       |              |     |       |           |                        |      |      |    |
|           |       |              |     |       |           |                        |      |      |    |
|           |       |              |     |       |           |                        |      |      |    |
|           |       |              | _   |       |           |                        |      |      |    |
|           |       |              | _   |       |           |                        |      | _    |    |
|           |       |              |     |       |           |                        |      |      |    |
|           |       |              |     |       |           |                        |      |      |    |
|           |       |              |     |       |           |                        |      |      |    |
|           |       |              | _   |       |           |                        |      | _    |    |
|           |       |              | _   |       |           |                        |      |      |    |
|           |       |              |     |       |           |                        |      |      |    |
|           |       |              |     |       |           |                        |      |      |    |
|           |       |              | _   |       |           |                        |      |      |    |
|           |       |              | _   |       |           |                        |      | _    |    |
|           |       |              |     |       |           |                        |      |      |    |
|           |       |              |     |       |           |                        |      |      |    |
|           |       |              |     |       |           |                        |      |      |    |
|           |       |              | _   |       |           |                        |      |      |    |
|           |       |              | _   |       |           |                        |      | _    |    |
|           |       |              |     |       |           |                        |      |      |    |
|           |       |              |     |       |           |                        |      |      |    |
|           |       |              |     |       |           |                        |      |      |    |
|           |       |              | _   |       |           |                        |      | _    |    |
|           |       |              |     |       |           |                        |      |      |    |
|           |       |              |     |       |           |                        |      |      |    |
|           |       |              | _=_ |       |           |                        |      |      |    |
|           |       |              | _   |       |           |                        |      |      |    |
|           |       |              | _   |       |           |                        |      | _    |    |
|           |       |              |     |       |           |                        |      |      |    |
|           |       |              |     |       |           |                        |      |      |    |
|           |       |              |     |       |           |                        |      |      |    |
|           |       |              | _   |       |           |                        |      | _    |    |
|           |       |              |     |       |           |                        |      |      |    |
|           |       |              |     |       |           |                        |      |      |    |
|           |       |              |     |       |           |                        |      |      |    |
|           |       |              | _   |       |           |                        |      | _    |    |
|           |       |              | _   |       |           |                        |      |      |    |
|           |       |              |     |       |           |                        |      |      |    |

|                                            | AL NAME OF OWNER OF CABLE SYSTEM:                                                                                                    |          |                 | SYS                               | TEM ID# |                                                                     |
|--------------------------------------------|----------------------------------------------------------------------------------------------------|----------|-----------------|-----------------------------------|---------|---------------------------------------------------------------------|
|                                            | S Broadband Service LLC                                                                                                    |          |                 |                                   | 21065   | Name                                                                |
| Ins<br>all a<br>(as                        | OSS RECEIPTS tructions: The figure you give in this space determines the form you fle and the amount amounts (gross receipts) paid to your cable system by subscribers for the system's seccidentified in space E) during the accounting period. For a further explanation of how to be (vii) of the general instructions.  Gross receipts from subscribers for secondary transmission service(s)                                                                                                    | ondary t | transmiss       | ion service                       |         | <b>K</b><br>Gross Receipts                                          |
| IMF                                        | during the accounting period.  PORTANT: You must complete a statement in space P concerning gross receipts.                                                                                                    |          | \$<br>(Amount o | <b>1,041,82</b> f gross receipts) |         |                                                                     |
| • Coll<br>• Coll<br>• If ye fee<br>• If ye | PRIGHT ROYALTY FEE Inctions: Use the blocks in this space L to determine the royalty fee you owe: Implete block 1, showing your minimum fee. Implete block 2, showing whether your system carried any distant television stations. Our system did not carry any distant television stations, leave block 3 blank. Enter the art from block 1 on line 1 of block 4, and calculate the total royalty fee. Our system did carry any distant television stations, you must complete the applicable prompanying this form and attach the schedule to your statement of account.                                                                                                    |          |                 |                                   |         | Copyright<br>Royalty Fee                                            |
|                                            | art 8 or part 9, block A, of the DSE schedule was completed, the base rate fee should b ${\rm ck}$ 3 below.                                                                                                    | e enter  | ed on line      | e 1 of                            |         |                                                                     |
|                                            | art 6 of the DSE schedule was completed, the amount from line 7 of block C should be elow.                                                                                                    | entered  | d on line 2     | 2 in block                        |         |                                                                     |
|                                            | art 7 or part 9, block B, of the DSE schedule was completed, the surcharge amount sho<br>block 4 below.                                                                                                    | ould be  | entered o       | on line                           |         |                                                                     |
| Block<br>1                                 | MINIMUM FEE: All cable systems with semiannual gross receipts of \$527,600 or more least the minimum fee, regardless of whether they carried any distant stations. This fe system's gross receipts for the accounting period.                                                                                                    |          | 64 perce        | nt of the                         | 25.05   |                                                                     |
|                                            | Line 1. Enter the amount of gross receipts from space K Line 2. Multiply the amount in line 1 by 0.01064 Enter the result here.                                                                                                    |          | \$              | 1,041,82                          | 25.00   |                                                                     |
|                                            | This is your minimum fee.                                                                                                    | \$       |                 | 11,08                             | 85.03   |                                                                     |
| Block<br>2                                 | DISTANT TELEVISION STATIONS CARRIED: Your answer here must agree with the space G. If, in space G, you identifed any stations as "distant" by stating "Yes" in colun "Yes" in this block.  • Did your cable system carry any distant television stations during the accounting period of the property of the property of the p | nn 4, yo | ou must o       | heck                              |         |                                                                     |
| Block                                      | Line 1. BASE RATE FEE: Enter the base rate fee from either part 8, section 3 or 4, or part 9, block A of the DSE schedule. If none, enter zero                                                                                                    | •        | \$              |                                   | 42.51   |                                                                     |
| 3                                          | Line 2. <b>3.75 Fee:</b> Enter the total fee from line 7, block C, part 6 of the DSE schedule. If none, enter zero                                                                                                    |          |                 |                                   | 0.00    |                                                                     |
|                                            | Line 3. Add lines 1 and 2 and enter here                                                                                                    | \$       |                 | 5,54                              | 42.51   |                                                                     |
| Block                                      | Line 1. BASE RATE FEE/3.75 FEE or MINIMUM FEE: Enter either the minimum fee                                                                                                    |          |                 |                                   |         |                                                                     |
| 4                                          | from block 1 or the sum of the base rate fee / 3.75 fee from block 3, line 3, whichever is larger  Line 2. SYNDICATED EXCLUSIVITY SURCHARGE: Enter the fee from either part 7                                                                                                    |          | \$              | 11,08                             | 85.03   | Cable systems submitting                                            |
|                                            | (block D, section 3 or 4) or part 9 (block B) of the DSE schedule. If none, ente zero.  Line 3. Line 3. INTEREST CHARGE: Enter the amount from line 4, space Q, page 9  (Interest Worksheet)                                                                                                    | г        |                 |                                   | 0.00    | additional<br>deposits under<br>Section 111(d)(7)<br>should contact |
|                                            | Line 4. FILING FEE.                                                                                                    |          | <b>\$</b>       | 7:                                | 25.00   | the Licensing additional fees.                                      |
|                                            |                                                                                                    |          |                 |                                   |         | Division for the appropriate                                        |
|                                            | TOTAL ROYALTY AND FILING FEES DUE FOR ACCOUNTING PERIOD.  Add Lines 1, 2 and 3 of block 4 and enter total here                                                                                                    | \$       |                 | 11,8°                             | 10.03   | form for submitting the                                             |
|                                            | EFT Trace # or TRANSACTION ID #                                                                                                    |          | ]               |                                   |         | additional fees.                                                    |
|                                            | Remit this amount via <i>electronic payment</i> payable to Register of Copyrights. (general instructions located in the paper SA3 form and the Excel instructions to                                                                                                    |          |                 |                                   |         |                                                                     |

| Name                          | LEGAL NAME OF OWNER O                                                                                                    |                                                                                   |              |                       |                 |                   |            |                  |                   |              | SYST                | EM ID# |  |  |
|-------------------------------|----------------------------------------------------------------------------------------------------|-----------------------------------------------------------------------------------|--------------|-----------------------|-----------------|-------------------|------------|------------------|-------------------|--------------|---------------------|--------|--|--|
| Hailie                        | TDS Broadband Se                                                                                                    | Service                                                                           | LLC          |                       |                 |                   |            |                  |                   |              |                     | 21065  |  |  |
|                               | CHANNELS                                                                                                    |                                                                                   |              |                       |                 |                   |            |                  |                   |              |                     |        |  |  |
| M                             | Instructions: You m                                                                                                    | must give                                                                         | e (1) the r  | number of cha         | annels on wl    | hich the cabl     | le systen  | n carried te     | levision broad    | dcast statio | ons                 | ļ      |  |  |
| Channels                      | to its subscribers and                                                                                                    | nd (2) the                                                                        | ie cable sy  | ystem's total n       | number of a     | ctivated char     | nnels, du  | uring the ac     | counting perio    | od.          |                     |        |  |  |
| Channels                      | 1. Enter the total nun                                                                                                    | ımber of                                                                          | f channels   | s on which the        | cable           |                   |            |                  |                   |              |                     | 1      |  |  |
|                               | system carried tele                                                                                                    |                                                                                   |              |                       |                 |                   |            |                  |                   |              | 18                  |        |  |  |
|                               |                                                                                                    |                                                                                   |              |                       |                 |                   |            |                  |                   |              |                     |        |  |  |
|                               | 2. Enter the total nun                                                                                                    |                                                                                   |              |                       | adocat atatic   | 200               |            |                  |                   |              |                     | 1      |  |  |
|                               | on which the cable<br>and nonbroadcast s                                                                                    | -                                                                                 |              |                       |                 |                   |            |                  |                   |              | 291                 |        |  |  |
|                               |                                                                                                    |                                                                                   |              |                       |                 |                   |            |                  |                   |              |                     | _      |  |  |
| N                             | INDIVIDUAL TO BE                                                                                                    | E CONTA                                                                           | ACTED II     | F FURTHER I           | INFORMAT        | ION IS NEE        | DED: (Id   | lentify an in    | dividual          |              |                     |        |  |  |
|                               | we can contact about this statement of account.)                                                                            |                                                                                   |              |                       |                 |                   |            |                  |                   |              |                     |        |  |  |
| Individual to<br>Be Contacted |                                                                                                    |                                                                                   |              |                       |                 |                   |            |                  |                   |              |                     |        |  |  |
| for Further                   | Name <b>Stepha</b> i                                                                                                    | anie W                                                                            | /eber        |                       |                 |                   |            |                  | Teleph            | one (608)    | 664-4721            |        |  |  |
| Information                   |                                                                                                    |                                                                                   |              |                       |                 |                   |            |                  |                   |              | f                   | 11     |  |  |
|                               | Address 525 Junction Rd                                                                                                    |                                                                                   |              |                       |                 |                   |            |                  |                   |              |                     |        |  |  |
|                               | (Number, str                                                                                                    | Address 525 Junction Rd (Number, street, rural route, apartment, or suite number) |              |                       |                 |                   |            |                  |                   |              |                     |        |  |  |
|                               | Madiso                                                                                                    |                                                                                   |              |                       |                 |                   |            |                  |                   |              |                     |        |  |  |
|                               | (City, town, s                                                                                                    | , state, zip)                                                                     | 0)           |                       |                 |                   |            |                  |                   |              |                     |        |  |  |
|                               | Email                                                                                                    | finan                                                                             | nce@tds      | stelecom.c            | om              |                   |            | Fax (opti        | onal)             |              |                     |        |  |  |
|                               |                                                                                                    |                                                                                   |              |                       |                 |                   |            |                  |                   |              |                     |        |  |  |
|                               | CERTIFICATION (This                                                                                                    | nis staten                                                                        | ment of a    | ccount must b         | oe certifed a   | nd signed in      | accorda    | ance with Co     | opyright Offic    | e regulatio  | ns.                 |        |  |  |
| 0                             |                                                                                                    |                                                                                   |              |                       |                 |                   |            |                  |                   |              |                     |        |  |  |
| Certifcation                  | • I, the undersigned, he                                                                                                    | hereby ce                                                                         | certify that | (Check one, b         | out only one ,  | , of the boxes    | s.)        |                  |                   |              |                     |        |  |  |
|                               | (Owner other ther                                                                                                    |                                                                                   | auntina nu   | nortnorobin)          | I am the aur    | nor of the eah    | olo ovotor | m aa idantifa    | nd in line 1 of a | naca Bi ar   |                     |        |  |  |
|                               | (Owner other than                                                                                                    | an corpoi                                                                         | oration or   | partifership)         | i am me owi     | ner or the cap    | ne syster  | iii as ideiillie | ed in line 1 of s | врасе в, ог  |                     |        |  |  |
|                               | (Agent of owner o                                                                                                    | other tha                                                                         | nan corpo    | ration or parti       | nership)   ar   | m the dulv au     | ıthorized  | agent of the     | e owner of the    | cable syste  | em as identified    |        |  |  |
|                               | in line 1 of spa                                                                                                    |                                                                                   |              |                       |                 |                   |            | J                |                   | ,            |                     |        |  |  |
|                               | X (Officer or partne                                                                                                    | ner) I am a                                                                       | an officer   | (if a corporation     | on) or a partr  | ner (if a partn   | ership) o  | of the legal e   | entity identifed  | as owner o   | of the cable system |        |  |  |
|                               | in line 1 of spa                                                                                                    | ace B.                                                                            |              |                       |                 |                   |            |                  |                   |              |                     |        |  |  |
|                               | I have examined the                                                                                                    | e stateme                                                                         | ent of acc   | ount and herek        | by declare u    | nder penalty      | of law tha | at all statem    | ents of fact co   | ntained he   | rein                |        |  |  |
|                               | are true, complete, an [18 U.S.C., Section 10                                                                               |                                                                                   |              | est of my knov        | wledge, infor   | mation, and b     | belief, an | id are made      | in good faith.    |              |                     |        |  |  |
|                               | [10 0.0.0., 0000011 10                                                                                                    | 1001(100                                                                          | 50)]         |                       |                 |                   |            |                  |                   |              |                     |        |  |  |
|                               |                                                                                                    |                                                                                   |              |                       |                 |                   |            |                  |                   |              |                     |        |  |  |
|                               |                                                                                                    |                                                                                   |              |                       |                 |                   |            | Ţ                |                   |              |                     |        |  |  |
|                               |                                                                                                    | X                                                                                 | /s/Sh        | naron V. Tisc         | dale            |                   |            |                  |                   |              |                     |        |  |  |
|                               |                                                                                                    | Enter a                                                                           | an electron  | nic signature on      | the line abo    | ve using an "/    | /s/" signa | uture to certify | v this statemer   | nt           |                     |        |  |  |
|                               |                                                                                                    | (e.g., /s                                                                         | /s/ John Sn  | mith). Before ei      | ntering the fir | rst forward sla   | ash of the | s /s/ signature  | e, place your c   | ursor in the | box and press the   |        |  |  |
|                               | "F2" button, then type /s/ and your name. Pressing the "F" button will avoid enabling Excel's Lotus compatibility settings. |                                                                                   |              |                       |                 |                   |            |                  |                   |              |                     |        |  |  |
|                               | Typed or printed name: Sharon V. Tisdale                                                                                    |                                                                                   |              |                       |                 |                   |            |                  |                   |              |                     |        |  |  |
|                               |                                                                                                    |                                                                                   |              |                       |                 |                   |            |                  |                   |              |                     |        |  |  |
|                               |                                                                                                    |                                                                                   |              |                       |                 |                   |            |                  |                   |              |                     |        |  |  |
|                               |                                                                                                    | Title:                                                                            |              | stant Treas           |                 |                   |            |                  |                   |              |                     |        |  |  |
|                               |                                                                                                    |                                                                                   | (Title of    | f official position h | held in corpora | ition or partners | ship)      |                  |                   |              |                     |        |  |  |
|                               |                                                                                                    | Det                                                                               | <b>A</b>     | . 05 0000             |                 |                   |            |                  |                   |              |                     | ļ      |  |  |
|                               |                                                                                                    | Date:                                                                             | August       | t 25, 2020            |                 |                   |            |                  |                   |              |                     |        |  |  |

Privacy Act Notice: Section 111 of title 17 of the United States Code authorizes the Copyright Offce to collect the personally identifying information (PII) requested on th form in order to process your statement of account. PII is any personal information that can be used to identify or trace an individual, such as name, address and telephor numbers. By providing PII, you are agreeing to the routine use of it to establish and maintain a public record, which includes appearing in the Offce's public indexes and search reports prepared for the public. The effect of not providing the PII requested is that it may delay processing of your statement of account and its placement in the completed record of statements of account, and it may affect the legal sufficiency of the fling, a determination that would be made by a court of law

| LEGAL NAME OF OWNER OF CABLE SYSTEM:                                                                                                    | SYSTEM ID# |                                                                   |
|----------------------------------------------------------------------------------------------------|------------|-------------------------------------------------------------------|
| TDS Broadband Service LLC                                                                                                    | 21065      | Name                                                              |
| SPECIAL STATEMENT CONCERNING GROSS RECEIPTS EXCLUSIONS  The Satellite Home Viewer Act of 1988 amended Title 17, section 111(d)(1)(A), of the Copyright Act by adding the following sentence:  "In determining the total number of subscribers and the gross amounts paid to the cable system for the basic service of providing secondary transmissions of primary broadcast transmitters, the system shall not include su scribers and amounts collected from subscribers receiving secondary transmissions pursuant to section 119."  For more information on when to exclude these amounts, see the note on page (vii) of the general instructions in the paper SA3 form. |            | Special<br>Statement<br>Concerning<br>Gross Receipts<br>Exclusion |
| During the accounting period did the cable system exclude any amounts of gross receipts for secondary transmission made by satellite carriers to satellite dish owners?  X NO                                                                                                    | s          |                                                                   |
| YES. Enter the total here and list the satellite carrier(s) below                                                                                                    |            |                                                                   |
| Name Mailing Address Mailing Address Mailing Address                                                                                                    |            |                                                                   |
| INTEREST ASSESSMENTS                                                                                                    |            |                                                                   |
| You must complete this worksheet for those royalty payments submitted as a result of a late payment or underpayment. For an explanation of interest assessment, see page (viii) of the general instructions in the paper SA3 form.                                                                                                    | nt.        | Q                                                                 |
| Line 1 Enter the amount of late payment or underpayment                                                                                                    |            | Interest<br>Assessment                                            |
| Line 2 Multiply line 1 by the interest rate* and enter the sum here                                                                                                    | -<br>days  |                                                                   |
| Line 3 Multiply line 2 by the number of days late and enter the sum here                                                                                                    | -          |                                                                   |
| Line 4 Multiply line 3 by 0.00274** enter here and on line 3, block 4,  space L, (page 7)                                                                                                    | -          |                                                                   |
| * To view the interest rate chart click on www.copyright.gov/licensing/interest-rate.pdf. For further assistance plea contact the Licensing Division at (202) 707-8150 or licensing@copyright.gov.                                                                                                    | se         |                                                                   |
| ** This is the decimal equivalent of 1/365, which is the interest assessment for one day late.                                                                                                    |            |                                                                   |
| NOTE: If you are filing this worksheet covering a statement of account already submitted to the Copyright Offce, please list below the owner, address, first community served, accounting period, and ID number as given in the origin filing.                                                                                                    | al         |                                                                   |
| Owner                                                                                                    |            |                                                                   |
| Address                                                                                                    |            |                                                                   |
| First community served                                                                                                    |            |                                                                   |
| Accounting period                                                                                                    |            |                                                                   |
| ID number                                                                                                    |            |                                                                   |

Privacy Act Notice: Section 111 of title 17 of the United States Code authorizes the Copyright Offce to collect the personally identifying information (PII) requested on th form in order to process your statement of account. PII is any personal information that can be used to identify or trace an individual, such as name, address and telephone numbers. By providing PII, you are agreeing to the routine use of it to establish and maintain a public record, which includes appearing in the Offce's public indexes and in search reports prepared for the public. The effect of not providing the PII requested is that it may delay processing of your statement of account and its placement in the completed record of statements of account, and it may affect the legal sufficiency of the fling, a determination that would be made by a court of law.

ACCOUNTING PERIOD: 2020/1

# INSTRUCTIONS FOR DSE SCHEDULE WHAT IS A "DSE"

The term "distant signal equivalent" (DSE) generally refers to the numerica value given by the Copyright Act to each distant television station carried by a cable system during an accounting period. Your system's total number of DSEs determines the royalty you owe. For the full definition, see page (v) of the General Instructions in the paper SA3 form.

#### FORMULAS FOR COMPUTING A STATION'S DSE

There are two different formulas for computing DSEs: (1) a basic formula for all distant stations listed in space G (page 3), and (2) a special formula for those stations carried on a substitute basis and listed in space I (page 5). (Note that if a particular station is listed in both space G and space I, a DSE must be computed twice for that station: once under the basic formula and again under the special formula. However, a station's total DSE is not to exceed its full type-value. If this happens, contact the Licensing Division.)

# BASIC FORMULA: FOR ALL DISTANT STATIONS LISTED IN SPACE G OF SA3E (LONG FORM)

**Step 1**: Determine the station's type-value. For purposes of computing DSEs, the Copyright Act gives different values to distant stations depending upon their type. If, as shown in space G of your statement of accoun (page 3), a distant station is:

| • Independent: its type-value is                                  | 1.00 |
|-------------------------------------------------------------------|------|
| Network: its type-value is                                        | 0.25 |
| Noncommercial educational: its type-value is                      | 0.25 |
| Note that local stations are not counted at all in computing DSEs |      |

Note that local stations are not counted at all in computing DSEs.

**Step 2:** Calculate the station's basis of carriage value: The DSE of a station also depends on its basis of carriage. If, as shown in space C of your Form SA3E, the station was carried part time because of lack of activated channel capacity, its basis of carriage value is determined by (1) calculating the number of hours the cable system carried the station during the accounting period, and (2) dividing that number by the total number or hours the station broadcast over the air during the accounting period. The basis of carriage value for all other stations listed in space G is 1.0.

**Step 3:** Multiply the result of step 1 by the result of step 2. This gives you the particular station's DSE for the accounting period. (Note that for stations other than those carried on a part-time basis due to lack of activated channel capacity, actual multiplication is not necessary since the DSE will always be the same as the type value.)

# SPECIAL FORMULA FOR STATIONS LISTED IN SPACE I OF SA3E (LONG FORM)

Step 1: For each station, calculate the number of programs that, during the accounting period, were broadcast live by the station and were substituted for programs deleted at the option of the cable system.

(These are programs for which you have entered "Yes" in column 2 and "P" in column 7 of space I.)

Step 2: Divide the result of step 1 by the total number of days in the calendar year (365—or 366 in a leap year). This gives you the particula station's DSE for the accounting period.

#### **TOTAL OF DSEs**

In part 5 of this schedule you are asked to add up the DSEs for all of the distant television stations your cable system carried during the accounting period. This is the total sum of all DSEs computed by the basic formula and by the special formula.

#### THE ROYALTY FEE

The total royalty fee is determined by calculating the minimum fee and the base rate fee. In addition, cable systems located within certain television market areas may be required to calculate the 3.75 fee and/or the Syndicated Exclusivity Surcharge. Note: Distant multicast streams are not subject to the 3.75 fee or the Syndicated Exclusivity Surcharge. Distant simulcast streams are not subject to any royalty payment

The 3.75 Fee. If a cable system located in whole or in part within  $\varepsilon$  television market added stations after June 24, 1981, that would not have been permitted under FCC rules, regulations, and authorizations (hereafter referred to as "the former FCC rules") in effect on June 24, 1981, the system must compute the 3.75 fee using a formula based on the number of DSEs added. These DSEs used in computing the 3.75 fee will not be used in computing the base rate fee and Syndicated Exclusivity Surcharge

The Syndicated Exclusivity Surcharge. Cable systems located in whole or in part within a major television market, as defined by FCC rules and regulations, must calculate a Syndicated Exclusivity Surcharge for the carriage of any commercial VHF station that places a grade B contour, ir whole or in part, over the cable system that would have been subject to the FCC's syndicated exclusivity rules in effect on June 24, 1981

The Minimum Fee/Base Rate Fee/3.75 Percent Fee. All cable systems fling SA3E (Long Form) must pay at least the minimum fee, which is 1.064 percent of gross receipts. The cable system pays either the minimum fee or the sum of the base rate fee and the 3.75 percent fee, whichever is larger, and a Syndicated Exclusivity Surcharge, as applicable

What is a "Permitted" Station? A permitted station refers to a distant station whose carriage is not subject to the 3.75 percent rate but is subject to the base rate and, where applicable, the Syndicated Exclusivity Surcharge. A permitted station would include the following:

- 1) A station actually carried within any portion of a cable system prior to June 25, 1981, pursuant to the former FCC rules.
- 2) A station first carried after June 24, 1981, which could have beer carried under FCC rules in effect on June 24, 1981, if such carriage would not have exceeded the market quota imposed for the importation of distant stations under those rules.
- 3) A station of the same type substituted for a carried network, non-commercial educational, or regular independent station for which a quota was or would have been imposed under FCC rules (47 CFR 76.59 (b),(c), 76.61 (b),(c),(d), and 767.63 (a) [referring to 76.61 (b),(d)] in effect on June 24, 1981.
- 4) A station carried pursuant to an individual waiver granted between April 16, 1976, and June 25, 1981, under the FCC rules and regulations in effect on April 15, 1976.
- 5) In the case of a station carried prior to June 25, 1981, on a part-time and/or substitute basis only, that fraction of the current DSE represented by prior carriage.

NOTE: If your cable system carried a station that you believe qualifies as a permitted station but does not fall into one of the above categories, please attach written documentation to the statement of account detailing the basis for its classification.

Substitution of Grandfathered Stations. Under section 76.65 of the former FCC rules, a cable system was not required to delete any statior that it was authorized to carry or was lawfully carrying prior to March 31 1972, even if the total number of distant stations carried exceeded the market quota imposed for the importation of distant stations. Carriage of these grandfathered stations is not subject to the 3.75 percent rate but is subject to the Base Rate, and where applicable, the Syndicatec Exclusivity Surcharge. The Copyright Royalty Tribunal has stated its view that, since section 76.65 of the former FCC rules would not have permitted substitution of a grandfathered station, the 3.75 percent Rate applies to a station substituted for a grandfathered station if carriage of the station exceeds the market quota imposed for the importation of distant stations.

### COMPUTING THE 3.75 PERCENT RATE—PART 6 OF THE DSE SCHEDULE

- Determine which distant stations were carried by the system pursuan to former FCC rules in effect on June 24, 1981.
- Identify any station carried prior to June 25, 198I, on a substitute and/o part-time basis only and complete the log to determine the portion of the DSE exempt from the 3.75 percent rate.
- Subtract the number of DSEs resulting from this carriage from the number of DSEs reported in part 5 of the DSE Schedule. This is the total number of DSEs subject to the 3.75 percent rate. Multiply these DSEs by gross receipts by .0375. This is the 3.75 fee.

# COMPUTING THE SYNDICATED EXCLUSIVITY SURCHARGE—PART 7 OF THE DSE SCHEDULE

- Determine if any portion of the cable system is located within a top 100
  major television market as defined by the FCC rules and regulations in
  effect on June 24, 1981. If no portion of the cable system is located ir
  a major television market, part 7 does not have to be completed.
- Determine which station(s) reported in block B, part 6 are commercial VHF stations and place a grade B contour, in whole, or in part, over the cable system. If none of these stations are carried, part 7 does not have to be completed.
- Determine which of those stations reported in block b, part 7 of the DSE Schedule were carried before March 31,1972. These stations are exempt from the FCC's syndicated exclusivity rules in effect on June 24 1981. If you qualify to calculate the royalty fee based upon the carriage of partially-distant stations, and you elect to do so, you must compute the surcharge in part 9 of this schedule.
- Subtract the exempt DSEs from the number of DSEs determined in block B of part 7. This is the total number of DSEs subject to the Syndicated Exclusivity Surcharge.
- Compute the Syndicated Exclusivity Surcharge based upon these DSEs and the appropriate formula for the system's market position.

## COMPUTING THE BASE RATE FEE—PART 8 OF THE DSE SCHEDULE

Determine whether any of the stations you carried were partially distant—that is, whether you retransmitted the signal of one or more stations to subscribers located within the station's local service area and, at the same time, to other subscribers located outside that area.

 If none of the stations were partially distant, calculate your base rate fee according to the following rates—for the system's permitted DSEs as reported in block B, part 6 or from part 5, whichever is applicable.
 First DSE
 1.064% of gross receipts

Each of the second, third, and fourth DSEs 0.701% of gross receipts The fifth and each additional DSE 0.330% of gross receipts

#### PARTIALLY DISTANT STATIONS—PART 9 OF THE DSE SCHEDULE

- · If any of the stations were partially distant:
- 1. Divide all of your subscribers into subscriber groups depending on their location. A particular subscriber group consists of all subscribers who are distant with respect to exactly the same complement of stations.
  - 2. Identify the communities/areas represented by each subscriber group.
- 3. For each subscriber group, calculate the total number of DSEs of that group's complement of stations.

If your system is located wholly outside all major and smaller television markets, give each station's DSEs as you gave them in parts 2, 3, and 4 of the schedule; or

If any portion of your system is located in a major or smaller television market, give each station's DSE as you gave it in block B, part 6 of this schedule.

4. Determine the portion of the total gross receipts you reported in space K (page 7) that is attributable to each subscriber group.

- Calculate a separate base rate fee for each subscriber group, using
   (1) the rates given above; (2) the total number of DSEs for that group's complement of stations; and (3) the amount of gross receipts attributable to that group.
- 6. Add together the base rate fees for each subscriber group to determine the system's total base rate fee.
- 7. If any portion of the cable system is located in whole or in part within a major television market, you may also need to complete part 9, block B of the Schedule to determine the Syndicated Exclusivity Surcharge.

What to Do If You Need More Space on the DSE Schedule. There are no printed continuation sheets for the schedule. In most cases, the blanks provided should be large enough for the necessary information. If you need more space in a particular part, make a photocopy of the page in question (identifying it as a continuation sheet), enter the additional information on that copy, and attach it to the DSE schedule.

**Rounding Off DSEs.** In computing DSEs on the DSE schedule, you may round off to no less than the third decimal point. If you round off a DSE in any case, you must round off DSEs throughout the schedule as follows:

- When the fourth decimal point is 1, 2, 3, or 4, the third decimal remains unchanged (example: .34647 is rounded to .346).
- When the fourth decimal point is 5, 6, 7, 8, or 9, the third decimal is rounded up (example: .34651 is rounded to .347).

The example below is intended to supplement the instructions for calculating only the base rate fee for partially distant stations. The cable system would also be subject to the Syndicated Exclusivity Surcharge for partially distant stations, if any portion is located within a major television market.

### **EXAMPLE:**

#### COMPUTATION OF COPYRIGHT ROYALTY FEE FOR CABLE SYSTEM CARRYING PARTIALLY DISTANT STATIONS

In most cases under current FCC rules, all of Fairvale would be within the local service area of both stations A and C and all of Rapid City and Bodega Bay would be within the local service areas of stations B, D, and E.

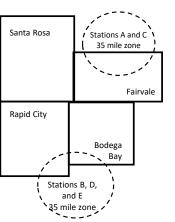

|     | Distant Stations Carried |       | Identification of | of Subscriber Groups   |                  |
|-----|--------------------------|-------|-------------------|------------------------|------------------|
|     | STATION                  | DSE   | CITY              | OUTSIDE LOCAL          | GROSS RECEIPTS   |
| nin | A (independent)          | 1.0   |                   | SERVICE AREA OF        | FROM SUBSCRIBERS |
| s   | B (independent)          | 1.0   | Santa Rosa        | Stations A, B, C, D ,E | \$310,000.00     |
| )-  | C (part-time)            | 0.083 | Rapid City        | Stations A and C       | 100,000.00       |
|     | D (part-time)            | 0.139 | Bodega Bay        | Stations A and C       | 70,000.00        |
|     | E (network)              | 0.25  | Fairvale          | Stations B, D, and E   | 120,000.00       |
|     | TOTAL DSFs               | 2 472 |                   | TOTAL GROSS RECEIPTS   | \$600,000,00     |

 Minimum Fee Total Gross Receipts
 \$600,000.00

 x
 .01064

 \$6,384.00

| First Subscriber Group<br>(Santa Rosa) |              | Second Subscriber Group<br>(Rapid City and Bodega Bay) |              | Third Subscriber Group<br>(Fairvale) |              |
|----------------------------------------|--------------|--------------------------------------------------------|--------------|--------------------------------------|--------------|
| Gross receipts                         | \$310,000.00 | Gross receipts                                         | \$170,000.00 | Gross receipts                       | \$120,000.00 |
| DSEs                                   | 2.472        | DSEs                                                   | 1.083        | DSEs                                 | 1.389        |
| Base rate fee                          | \$6,497.20   | Base rate fee                                          | \$1,907.71   | Base rate fee                        | \$1,604.03   |
| \$310,000 x .01064 x 1.0 =             | 3,298.40     | \$170,000 x .01064 x 1.0 =                             | 1,808.80     | \$120,000 x .01064 x 1.0 =           | 1,276.80     |
| \$310,000 x .00701 x 1.472 =           | 3,198.80     | \$170,000 x .00701 x .083 =                            | 98.91        | \$120,000 x .00701 x .389 =          | 327.23       |
| Base rate fee                          | \$6,497.20   | Base rate fee                                          | \$1,907.71   | Base rate fee                        | \$1,604.03   |

Total Base Rate Fee: \$6,497.20 + \$1,907.71 + \$1,604.03 = \$10,008.94

In this example, the cable system would enter \$10,008.94 in space L, block 3, line 1 (page 7)

**ACCOUNTING PERIOD: 2020/1** 

| DSE SCHEDULE. PAG       |                                                           |                     |                                  |                 |                            | ·        |  |  |  |  |
|-------------------------|-----------------------------------------------------------|---------------------|----------------------------------|-----------------|----------------------------|----------|--|--|--|--|
| 1                       | LEGAL NAME OF OWNER OF CABL                               |                     |                                  |                 | Si                         | STEM ID# |  |  |  |  |
| •                       | TDS Broadband Service                                     | e LLC               |                                  |                 |                            | 21065    |  |  |  |  |
|                         | SUM OF DSEs OF CATEGOR                                    | RY "O" STATION      | NS:                              |                 |                            |          |  |  |  |  |
|                         | <ul> <li>Add the DSEs of each statio</li> </ul>           |                     |                                  |                 |                            |          |  |  |  |  |
|                         | Enter the sum here and in line                            | 0.50                |                                  |                 |                            |          |  |  |  |  |
|                         | Instructions:                                             |                     |                                  |                 |                            |          |  |  |  |  |
| 2                       | In the column headed "Call                                | Sign": list the cal | ll signs of all distant stations | s identified by | the letter "O" in column 5 |          |  |  |  |  |
|                         | of space G (page 3).                                      |                     |                                  | - "             |                            |          |  |  |  |  |
| Computation of DSEs for | In the column headed "DSE mercial educational station, gi | : for each indepe   | endent station, give the DSI     | = as "1.0"; for | each network or noncom-    |          |  |  |  |  |
| Category "O"            | mercial educational station, gi                           | ve lile DSE as .2   | CATEGORY "O" STATION             | JS: DSEs        |                            |          |  |  |  |  |
| Stations                | CALL SIGN                                                 | DSE                 | CALL SIGN                        | DSE             | CALL SIGN                  | DSE      |  |  |  |  |
| Stations                | KVIA                                                      | 0.250               | OALL GIGIT                       | DOL             | OALL GIGIN                 | DOL      |  |  |  |  |
|                         |                                                           |                     |                                  |                 |                            |          |  |  |  |  |
|                         | K42EY-D                                                   | 0.250               |                                  |                 |                            |          |  |  |  |  |
|                         |                                                           |                     |                                  |                 |                            |          |  |  |  |  |
|                         |                                                           |                     |                                  |                 |                            |          |  |  |  |  |
| Add rows as             |                                                           |                     |                                  |                 |                            |          |  |  |  |  |
| necessary.              |                                                           |                     |                                  |                 |                            |          |  |  |  |  |
| Remember to copy        |                                                           |                     |                                  |                 |                            |          |  |  |  |  |
| all formula into new    |                                                           |                     |                                  |                 |                            |          |  |  |  |  |
| rows.                   |                                                           |                     |                                  |                 |                            |          |  |  |  |  |
| 10W3.                   |                                                           |                     |                                  |                 |                            |          |  |  |  |  |
|                         |                                                           |                     |                                  |                 |                            |          |  |  |  |  |
|                         |                                                           |                     |                                  |                 |                            |          |  |  |  |  |
|                         |                                                           |                     |                                  |                 |                            |          |  |  |  |  |
|                         |                                                           |                     |                                  |                 |                            |          |  |  |  |  |
|                         |                                                           |                     |                                  |                 |                            |          |  |  |  |  |
|                         |                                                           |                     |                                  |                 |                            |          |  |  |  |  |
|                         |                                                           |                     |                                  |                 |                            |          |  |  |  |  |
|                         |                                                           |                     |                                  |                 |                            |          |  |  |  |  |
|                         |                                                           |                     |                                  |                 |                            |          |  |  |  |  |
|                         |                                                           |                     |                                  |                 |                            |          |  |  |  |  |
|                         |                                                           |                     |                                  |                 |                            |          |  |  |  |  |
|                         |                                                           |                     |                                  |                 |                            |          |  |  |  |  |
|                         |                                                           |                     |                                  |                 |                            |          |  |  |  |  |
|                         |                                                           |                     |                                  |                 |                            |          |  |  |  |  |
|                         |                                                           |                     |                                  |                 |                            |          |  |  |  |  |
|                         |                                                           |                     |                                  |                 |                            |          |  |  |  |  |
|                         |                                                           |                     |                                  |                 |                            |          |  |  |  |  |
|                         |                                                           |                     |                                  |                 |                            |          |  |  |  |  |
|                         |                                                           |                     |                                  |                 |                            |          |  |  |  |  |
|                         |                                                           |                     |                                  |                 |                            |          |  |  |  |  |
|                         |                                                           |                     |                                  |                 |                            |          |  |  |  |  |
|                         |                                                           |                     |                                  |                 |                            |          |  |  |  |  |
|                         |                                                           |                     |                                  |                 |                            |          |  |  |  |  |
|                         |                                                           |                     |                                  |                 |                            |          |  |  |  |  |
|                         |                                                           |                     |                                  |                 |                            |          |  |  |  |  |
|                         |                                                           |                     |                                  |                 |                            |          |  |  |  |  |
|                         |                                                           |                     |                                  |                 |                            |          |  |  |  |  |
|                         |                                                           |                     |                                  |                 |                            |          |  |  |  |  |
|                         |                                                           |                     |                                  |                 |                            |          |  |  |  |  |
|                         |                                                           |                     |                                  |                 |                            |          |  |  |  |  |
|                         |                                                           |                     |                                  |                 |                            |          |  |  |  |  |
|                         |                                                           |                     |                                  |                 |                            |          |  |  |  |  |

| Name                                                                                | TDS Broadband                                                                                                    |                                                                                                    |                                                                                                    |                                                                                                    |                                                                                                    |                                                                                                    | S                                                   | 21065  |
|-------------------------------------------------------------------------------------|----------------------------------------------------------------------------------------------------|----------------------------------------------------------------------------------------------------|----------------------------------------------------------------------------------------------------|----------------------------------------------------------------------------------------------------|----------------------------------------------------------------------------------------------------|----------------------------------------------------------------------------------------------------|-----------------------------------------------------|--------|
| Computation of DSEs for Stations Carried Part Time Due to Lack of Activated Channel | Column 2: Fo<br>figure should corre<br>Column 3: Fo<br>Column 4: Div<br>be carried out at le<br>Column 5: Fo<br>give the type-value<br>Column 6: Mu                                                                                                    | e call sign of all dista<br>or each station, give the<br>espond with the informal each station, give the each station, give the each to the third deciron each independent set as ".25." | he number of hours mation given in space he total number of humn 2 by the figure in mal point. This is the station, give the "typulumn 4 by the figure. | your cable system to J. Calculate onlours that the station column 3, and g "basis of carriage e-value" as "1.0." in column 5, and                     | n carried the stat<br>y one DSE for e<br>on broadcast ov-<br>ive the result in<br>e value" for the s<br>For each networ    | tion during the accounting<br>each station.<br>er the air during the acco<br>decimals in column 4. Th                                                           | ounting period.  nis figure must  cational station, |        |
| Capacity                                                                            |                                                                                                    | C                                                                                                    | ATEGORY LAC                                                                                                    | STATIONS: (                                                                                                    | COMPUTATI                                                                                                    | ON OF DSEs                                                                                                    |                                                     |        |
|                                                                                     | 1. CALL<br>SIGN                                                                                                    | 2. NUMBE<br>OF HOU<br>CARRIE<br>SYSTEM                                                                                                    | R 3. N<br>JRS O<br>ED BY S                                                                                                    | UMBER<br>F HOURS<br>TATION<br>N AIR                                                                                                    | 4. BASIS OF<br>CARRIAG<br>VALUE                                                                                            | 5. TYPE                                                                                                    | 6. DS                                               | Æ      |
|                                                                                     |                                                                                                    |                                                                                                    | ÷                                                                                                    | =                                                                                                    |                                                                                                    | x                                                                                                    | =                                                   |        |
|                                                                                     |                                                                                                    |                                                                                                    | ÷<br>÷                                                                                                    | =                                                                                                    |                                                                                                    | x<br>x                                                                                                    | =<br>=                                              |        |
|                                                                                     |                                                                                                    |                                                                                                    | ÷                                                                                                    | =                                                                                                    |                                                                                                    | x                                                                                                    | =                                                   |        |
|                                                                                     |                                                                                                    |                                                                                                    | ÷                                                                                                    | =                                                                                                    |                                                                                                    | x                                                                                                    |                                                     |        |
|                                                                                     |                                                                                                    |                                                                                                    | ÷                                                                                                    |                                                                                                    |                                                                                                    | x<br>x                                                                                                    | =                                                   |        |
|                                                                                     |                                                                                                    |                                                                                                    | ÷                                                                                                    | =                                                                                                    |                                                                                                    | x                                                                                                    | =                                                   |        |
|                                                                                     | Add the DSEs of ea                                                                                                    | CATEGORY LAC S<br>ach station.<br>ere and in line 2 of p                                                                                                    |                                                                                                    | 9,                                                                                                    | ▶                                                                                                    | 0.00                                                                                                    |                                                     |        |
| Computation of DSEs for Substitute-Basis Stations                                   | Was carried by tions in effect of Broadcast one of space I).     Column 2: For at your option. This Column 3: Ente Column 4: Divide Column 4: Divide Column 5: Enter Column 5: Enter Column 6: Divide Column 6: Enter Column 6: Divide Column 6: Divide Column 6: Enter Column 6: Enter C | your system in subst<br>n October 19, 1976 (<br>or more live, nonnetwood<br>each station give the<br>figure should correst<br>the number of days<br>de the figure in colum               | itution for a program as shown by the lett ork programs during number of live, non spond with the informs in the calendar yearn 2 by the figure in      | that your system<br>er "P" in column 7<br>that optional carrie<br>network programs<br>nation in space I.<br>rr. 365, except in a<br>column 3, and giv | was permitted to of space I); and uge (as shown by a carried in substate I leap year. I leap year. I leap the result in co | rograms) if that station: o delete under FCC rules i the word "Yes" in column i titution for programs that olumn 4. Round to no les the general instructions in | 2 of were deleted s than the third                  | m).    |
|                                                                                     |                                                                                                    | SU                                                                                                    | BSTITUTE-BAS                                                                                                    | IS STATIONS                                                                                                    | S: COMPUTA                                                                                                    | TION OF DSEs                                                                                                    | 1                                                   |        |
|                                                                                     | SIGN                                                                                                    | NUMBER<br>OF<br>PROGRAMS                                                                                                    | 3. NUMBER<br>OF DAYS<br>IN YEAR                                                                                                    | 4. DSE                                                                                                    | 1. CALL<br>SIGN                                                                                                    | 2. NUMBER<br>OF<br>PROGRAMS                                                                                                    | 3. NUMBER<br>OF DAYS<br>IN YEAR                     | 4. DSE |
|                                                                                     |                                                                                                    | <u></u>                                                                                                    |                                                                                                    | =                                                                                                    |                                                                                                    | ÷                                                                                                    |                                                     | =      |
|                                                                                     |                                                                                                    |                                                                                                    |                                                                                                    |                                                                                                    |                                                                                                    |                                                                                                    |                                                     | =      |
|                                                                                     |                                                                                                    | -                                                                                                    | -                                                                                                    | =                                                                                                    |                                                                                                    | -                                                                                                    |                                                     | =      |
|                                                                                     |                                                                                                    | ÷                                                                                                    |                                                                                                    | =                                                                                                    |                                                                                                    | ·                                                                                                    |                                                     | =      |
|                                                                                     | Add the DSEs of ea                                                                                                    | SUBSTITUTE-BAS                                                                                                    | IS STATIONS:                                                                                                    | 9,                                                                                                    | ▶                                                                                                    | 0.00                                                                                                    | ]                                                   |        |
| 5                                                                                   | number of DSEs app                                                                                                    | olicable to your systen                                                                                                    |                                                                                                    | in parts 2, 3, and                                                                                                    | 4 of this schedule                                                                                                    | e and add them to provide                                                                                                    | the tota                                            |        |
| Total Number of DSEs                                                                | <ol> <li>Number of DS</li> <li>Number of DS</li> </ol>                                                                                                    | ·                                                                                                    |                                                                                                    |                                                                                                    | '                                                                                                    |                                                                                                    | 0.00                                                |        |
| 0. 5023                                                                             | 3. Number of DS                                                                                                    | •                                                                                                    |                                                                                                    |                                                                                                    |                                                                                                    | <u> </u>                                                                                                    | 0.00                                                |        |
|                                                                                     | TOTAL NUMBER O                                                                                                    | F DSEs                                                                                                    |                                                                                                    |                                                                                                    |                                                                                                    |                                                                                                    |                                                     | 0.50   |

DSE SCHEDULE. PAGE 13. ACCOUNTING PERIOD: 2020/1

| LEGAL NAME OF OWNER OF CABLE SYSTEM:                                                                                                    | SYSTEM ID#        | Name                                         |
|----------------------------------------------------------------------------------------------------|-------------------|----------------------------------------------|
| TDS Broadband Service LLC                                                                                                    | 21065             | 1141110                                      |
| Instructions: Block A must be completed. In block A:                                                                                                    |                   |                                              |
| • If your answer if "Yes," leave the remainder of part 6 and part 7 of the DSE schedule blank and complete part 8, (page schedule.                                                                                                    | 16) of the        | 6                                            |
| If your answer if "No," complete blocks B and C below.  BLOCK A: TELEVISION MARKETS                                                                                                    |                   | Computation of                               |
| Is the cable system located wholly outside of all major and smaller markets as defined under section 76.5 of FCC rules a                                                                                                    | nd regulations in | 3.75 Fee                                     |
| effect on June 24, 1981?                                                                                                    | -                 |                                              |
| X Yes—Complete part 8 of the schedule—DO NOT COMPLETE THE REMAINDER OF PART 6 AND 7  No—Complete blocks B and C below.                                                                                                    |                   |                                              |
| BLOCK B: CARRIAGE OF PERMITTED DSEs                                                                                                    |                   |                                              |
| Column 1: List the call signs of distant stations listed in part 2, 3, and 4 of this schedule that your system was pe                                                                                                    | rmitted to carry  |                                              |
| CALL SIGN under FCC rules and regulations prior to June 25, 1981. For further explanation of permitted stations, instructions for the DSE Schedule. (Note: The letter M below refers to an exempt multicast stream as Satellite Television Extension and Localism Act of 2010.)                                                                                                    | see the           |                                              |
| Column 2: Enter the appropriate letter indicating the basis on which you carried a permitted station  BASIS OF (Note the FCC rules and regulations cited below pertain to those in effect on June 24, 1981.  PERMITTED A Stations carried pursuant to the FCC market quota rules [76.57, 76.59(b), 76.61(b)(c), 76.63(a) re  CARRIAGE 76.61(b)(c)]                                                                                                    | ferring to        |                                              |
| B Specialty station as defined in 76.5(kk) (76.59(d)(1), 76.61(e)(1), 76.63(a) referring to 76.61(e)(1 C Noncommerical educational station [76.59(c), 76.61(d), 76.63(a) referring to 76.61(d) D Grandfathered station (76.65) (see paragraph regarding substitution of grandfathered stations in the                                                                                                    | ı <b>c</b>        |                                              |
| instructions for DSE schedule).  E Carried pursuant to individual waiver of FCC rules (76.7)  *F A station previously carried on a part-time or substitute basis prior to June 25, 198′                                                                                                    |                   |                                              |
| G Commercial UHF station within grade-B contour, [76.59(d)(5), 76.61(e)(5), 76.63(a) referring to 76 M Retransmission of a distant multicast stream.                                                                                                    | .61(e)(5)         |                                              |
| Column 3: List the DSE for each distant station listed in parts 2, 3, and 4 of the schedule.  *(Note: For those stations identified by the letter "F" in column 2, you must complete the worksheet o this schedule to determine the DSE.)                                                                                                    | n page 14 of      |                                              |
| 1. CALL 2. PERMITTED 3. DSE 1. CALL 2. PERMITTED 3. DSE 1. CALL 2. PERMITSUM 1. CALL 2. PERMITSUM 1. CALL 2. PERMITSUM 1. CALL 2. PERMITSUM 1. CALL 2. PERMITSUM 1. CALL 2. PERMITSUM 1. CALL 2. PERMITSUM 1. CALL 2. PERMITSUM 1. CALL 2. PERMITSUM 1. CALL 2. PERMITSUM 1. CALL 3. DSE 1. CALL 3. DSE 1. DSE 1. CALL 3. DSE 1. DSE 1 |                   |                                              |
|                                                                                                    |                   |                                              |
|                                                                                                    |                   |                                              |
|                                                                                                    |                   |                                              |
|                                                                                                    |                   |                                              |
|                                                                                                    | 0.00              |                                              |
| BLOCK C: COMPUTATION OF 3.75 FEE                                                                                                    |                   |                                              |
| Line 1: Enter the total number of DSEs from part 5 of this schedule                                                                                                    |                   |                                              |
| Line 2: Enter the sum of permitted DSEs from block B above                                                                                                    |                   |                                              |
| Line 3: Subtract line 2 from line 1. This is the total number of DSEs subject to the 3.75 rate.  (If zero, leave lines 4–7 blank and proceed to part 7 of this schedule)                                                                                                    |                   |                                              |
| Line 4: Enter gross receipts from space K (page 7)                                                                                                    | x 0.0375          | Do any of the<br>DSEs represent<br>partially |
| Line 5: Multiply line 4 by 0.0375 and enter sum here                                                                                                    |                   | permited/<br>partially<br>nonpermitted       |
| Line 6: Enter total number of DSEs from line 3                                                                                                    | X                 | carriage?<br>If yes, see part                |
| Line 7: Multiply line 6 by line 5 and enter here and on line 2, block 3, space L (page 7)                                                                                                    | 0.00              | 9 instructions.                              |

| Name                                                                                                    | TDS Broadband                                                                                                    |                                                                                                    |                                                                                                    |                                                                                                    |                                                                |                                                                                                    |                                                                                                    |                                                                                                    |                                          | 21065     |
|----------------------------------------------------------------------------------------------------|----------------------------------------------------------------------------------------------------|----------------------------------------------------------------------------------------------------|----------------------------------------------------------------------------------------------------|----------------------------------------------------------------------------------------------------|----------------------------------------------------------------|----------------------------------------------------------------------------------------------------|----------------------------------------------------------------------------------------------------|----------------------------------------------------------------------------------------------------|------------------------------------------|-----------|
| Worksheet for<br>Computating<br>the DSE<br>Schedule for<br>Permitted<br>Part-Time and<br>Substitute<br>Carriage | stations carried pric Column 1: List the of Column 2: Indicate Column 3: Indicate Column 4: Indicate (Note that the Fot A—Part-time spi 76.50; B—Late-night pric S—Substitute ca genera Column 5: Indicate Column 6: Compari | or to June 25, call sign for ear the DSE for the DSE for the accounting the basis of c CC rules and ecialty program (d)(1),76.61(e) rogramming: (e)(3)). Carriage under all instructions the station's I e the DSE figures. B, column 3 coinformation you are significant to the station of the the DSE figures. | 1981, under forme ach distant station in station for a sin g period and year arriage on which the regulations cited by mming: Carriage, c)(1), or 76.63 (refectarriage under FCC certain FCC rules, in the paper SA3 to SE for the current ures listed in column of part 6 for this state gu give in columns | r FCC rules govidentifed by the gle accounting pin which the car he station was to the station was to the station was to the station was to the station was to the station of 6.61(e) C rules, sections regulations, or a cocounting per ms 2 and 5 and tition. | rerrieria<br>lettoer<br>riagarr<br>hos<br>asis<br>(1)<br>s 7   | entified by the letter "F" ning part-time and sub ter "F" in column 2 of priod, occurring between ge and DSE occurred ied by listing one of the se in effect on June 24 s, of specialty program b).  6.59(d)(3), 76.61(e)(3) thorizations. For further d as computed in parts the smaller of the two e accurate and is subj | stitute carri<br>part 6 of the<br>n January 1<br>(e.g., 1981/<br>e following<br>I, 1981.<br>Iming unde<br>n, or 76.63 (<br>r explanation<br>2, 3, and 4<br>o figures her | age. DSE schedule, 1978 and Jur 1) etters FCC rules, se referring to on, see page (v of this schedule. This figure | ene 30, 19 ections  vi) of the should be | e enterer |
|                                                                                                    |                                                                                                    | PERMITT                                                                                                    | ED DSE FOR STA                                                                                                    | TIONS CARRIE                                                                                                    | ΞD                                                             | ON A PART-TIME AN                                                                                                    | ID SUBSTI                                                                                                    | TUTE BASIS                                                                                                    |                                          |           |
|                                                                                                    | 1. CALL                                                                                                    | 2. PRIC                                                                                                    |                                                                                                    | COUNTING                                                                                                    |                                                                | 4. BASIS OF                                                                                                    |                                                                                                    | RESENT                                                                                                    | 6. P                                     | ERMITTED  |
|                                                                                                    | SIGN                                                                                                    | DSE                                                                                                    | P                                                                                                    | ERIOD                                                                                                    |                                                                | CARRIAGE                                                                                                    | [                                                                                                    | OSE                                                                                                    |                                          | DSE       |
|                                                                                                    |                                                                                                    |                                                                                                    |                                                                                                    |                                                                                                    |                                                                |                                                                                                    |                                                                                                    |                                                                                                    |                                          |           |
|                                                                                                    |                                                                                                    |                                                                                                    |                                                                                                    |                                                                                                    |                                                                |                                                                                                    |                                                                                                    |                                                                                                    |                                          |           |
|                                                                                                    |                                                                                                    |                                                                                                    |                                                                                                    |                                                                                                    |                                                                |                                                                                                    |                                                                                                    |                                                                                                    |                                          |           |
|                                                                                                    |                                                                                                    |                                                                                                    |                                                                                                    |                                                                                                    |                                                                |                                                                                                    |                                                                                                    |                                                                                                    |                                          |           |
|                                                                                                    |                                                                                                    |                                                                                                    |                                                                                                    |                                                                                                    |                                                                |                                                                                                    |                                                                                                    |                                                                                                    | ***************************************  |           |
|                                                                                                    |                                                                                                    |                                                                                                    |                                                                                                    |                                                                                                    |                                                                |                                                                                                    |                                                                                                    |                                                                                                    |                                          |           |
|                                                                                                    |                                                                                                    |                                                                                                    |                                                                                                    |                                                                                                    |                                                                |                                                                                                    |                                                                                                    |                                                                                                    |                                          |           |
|                                                                                                    |                                                                                                    |                                                                                                    |                                                                                                    |                                                                                                    |                                                                |                                                                                                    |                                                                                                    |                                                                                                    |                                          |           |
|                                                                                                    |                                                                                                    |                                                                                                    |                                                                                                    |                                                                                                    |                                                                |                                                                                                    |                                                                                                    |                                                                                                    |                                          |           |
|                                                                                                    |                                                                                                    |                                                                                                    |                                                                                                    |                                                                                                    |                                                                |                                                                                                    |                                                                                                    |                                                                                                    |                                          |           |
|                                                                                                    |                                                                                                    |                                                                                                    |                                                                                                    |                                                                                                    |                                                                |                                                                                                    |                                                                                                    |                                                                                                    |                                          |           |
| <b>7</b> Computation                                                                                            | Instructions: Block A In block A: If your answer is                                                                                                    |                                                                                                    | npleted.<br>ete blocks B and C                                                                                                    | , below.                                                                                                    |                                                                |                                                                                                    |                                                                                                    |                                                                                                    |                                          |           |
| of the                                                                                                    | If your answer is                                                                                                    | "No," leave b                                                                                                    | locks B and C blan                                                                                                    | k and complete                                                                                                    | ра                                                             | art 8 of the DSE sched                                                                                                    | ule.                                                                                                    |                                                                                                    |                                          |           |
| Syndicated                                                                                                    |                                                                                                    |                                                                                                    | BLOC                                                                                                    | K A: MAJOR                                                                                                    | TE                                                             | ELEVISION MARK                                                                                                    | ET                                                                                                    |                                                                                                    |                                          |           |
| Exclusivity                                                                                                    |                                                                                                    |                                                                                                    |                                                                                                    |                                                                                                    |                                                                |                                                                                                    |                                                                                                    |                                                                                                    |                                          |           |
| Surcharge                                                                                                    | Is any portion of the or                                                                                                    | cable system v                                                                                                    | vithin a top 100 maj                                                                                                    | or television mar                                                                                                    | ket                                                            | as defned by section 7                                                                                                    | 6.5 of FCC                                                                                                    | rules in effect J                                                                                                  | une 24,                                  | 1981?     |
|                                                                                                    | Yes—Complete                                                                                                    | blocks B and                                                                                                    | IC.                                                                                                    |                                                                                                    | 7.                                                             | X No—Proceed to                                                                                                    | part 8                                                                                                    |                                                                                                    |                                          |           |
|                                                                                                    | BLOCK B: Ca                                                                                                    | arriage of VHI                                                                                                    | F/Grade B Contour                                                                                                    | Stations                                                                                                    | $\rfloor  vert$                                                | BLOCK                                                                                                    | C: Compu                                                                                                    | tation of Exem                                                                                                    | pt DSE                                   | <u> </u>  |
|                                                                                                    | Is any station listed in block B of part 6 the primary stream of a commercial VHF station that places a grade B contour, in whole or in part, over the cable system?                                                         |                                                                                                    |                                                                                                    |                                                                                                    |                                                                | Was any station listed in block B of part 7 carried in any community served by the cable system prior to March 31, 1972? (refe to former FCC rule 76.159)                                                                                                    |                                                                                                    |                                                                                                    |                                          |           |
|                                                                                                    | Yes—List each s                                                                                                    | tation below wi                                                                                                    | th its appropriate per                                                                                                    | mitted DSE                                                                                                    | Yes—List each station below with its appropriate permitted DSE |                                                                                                    |                                                                                                    |                                                                                                    |                                          | tted DSE  |
|                                                                                                    | X No—Enter zero and proceed to part 8.                                                                                                    |                                                                                                    |                                                                                                    |                                                                                                    |                                                                | X No—Enter zero and proceed to part 8.                                                                                                    |                                                                                                    |                                                                                                    |                                          |           |
|                                                                                                    | CALL SIGN                                                                                                    | DSE                                                                                                    | CALL SIGN                                                                                                    | DSE                                                                                                    |                                                                | CALL SIGN                                                                                                    | DSE                                                                                                    | CALL SIG                                                                                                    | iN                                       | DSE       |
|                                                                                                    |                                                                                                    |                                                                                                    | -                                                                                                    |                                                                                                    |                                                                |                                                                                                    |                                                                                                    |                                                                                                    |                                          |           |
|                                                                                                    |                                                                                                    |                                                                                                    |                                                                                                    |                                                                                                    |                                                                |                                                                                                    |                                                                                                    |                                                                                                    |                                          |           |
|                                                                                                    |                                                                                                    | -                                                                                                    | -                                                                                                    |                                                                                                    |                                                                |                                                                                                    |                                                                                                    |                                                                                                    |                                          |           |
|                                                                                                    |                                                                                                    |                                                                                                    |                                                                                                    |                                                                                                    |                                                                |                                                                                                    |                                                                                                    |                                                                                                    |                                          |           |
|                                                                                                    |                                                                                                    |                                                                                                    |                                                                                                    |                                                                                                    |                                                                |                                                                                                    |                                                                                                    |                                                                                                    |                                          |           |
|                                                                                                    |                                                                                                    |                                                                                                    |                                                                                                    |                                                                                                    |                                                                |                                                                                                    |                                                                                                    |                                                                                                    |                                          |           |
|                                                                                                    |                                                                                                    |                                                                                                    |                                                                                                    |                                                                                                    |                                                                |                                                                                                    |                                                                                                    |                                                                                                    |                                          |           |
|                                                                                                    |                                                                                                    | •                                                                                                    | TOTAL DSEs                                                                                                    | 0.00                                                                                                    |                                                                |                                                                                                    |                                                                                                    | TOTAL DS                                                                                                    | Es                                       | 0.00      |

| LEGAL NA      | ME OF OWNER OF CABLE SYSTEM: TDS Broadband Service LLC                                                                                                    | SYSTEM ID# 21065 | Name                                |
|---------------|----------------------------------------------------------------------------------------------------|------------------|-------------------------------------|
|               | BLOCK D: COMPUTATION OF THE SYNDICATED EXCLUSIVITY SURCHARGE                                                                                                    |                  |                                     |
| Section<br>1  | Enter the amount of gross receipts from space K (page 7)                                                                                                    | 1,041,825.86     | 7                                   |
| Section<br>2  | A. Enter the total DSEs from block B of part 7                                                                                                    | 0.00             | Computation                         |
|               | B. Enter the total number of exempt DSEs from block C of part 7                                                                                                    | 0.00             | of the<br>Syndicated<br>Exclusivity |
|               | C. Subtract line B from line A and enter here. This is the total number of DSEs subject to the surcharge computation. If zero, proceed to part 8                                                                                                    | 0.00             | Surcharge                           |
| • Is an       | y portion of the cable system within a top 50 television market as defined by the FCC?  Yes—Complete section 3 below.  X No—Complete section 4 below.                                                                                                    |                  |                                     |
|               | SECTION 3: TOP 50 TELEVISION MARKET                                                                                                    |                  |                                     |
| Section<br>3a | Did your cable system retransmit the signals of any partially distant television stations during the accounting period?      X Yes—Complete part 9 of this schedule.  No—Complete the applicable section below.                                                                               | 25               |                                     |
|               | If the figure in section 2, line C is 4.000 or less, compute your surcharge here and leave section 3b blank. NOTE: If the DS is 1.0 or less, multiply the gross receipts by .00599 by the DSE. Enter the result on line A below.                                                              | SE               |                                     |
|               | A. Enter 0.00599 of gross receipts (the amount in section1)                                                                                                    |                  |                                     |
|               | B. Enter 0.00377 of gross receipts (the amount in section.1)                                                                                                    |                  |                                     |
|               | C. Subtract 1.000 from total permitted DSEs (the figure on line C in section 2) and enter here                                                                                                    |                  |                                     |
|               | D. Multiply line B by line C and enter here                                                                                                    |                  |                                     |
|               | E. Add lines A and D. This is your surcharge.  Enter here and on line 2 of block 4 in space L (page 7)  Syndicated Exclusivity Surcharge.                                                                                                    |                  |                                     |
| Section       | If the figure in section 2, line C is more than 4.000, compute your surcharge here and leave section 3a blank.                                                                                                    |                  |                                     |
| 3b            |                                                                                                    |                  |                                     |
|               | A. Enter 0.00599 of gross receipts (the amount in section 1)                                                                                                    |                  |                                     |
|               | B. Enter 0.00377 of gross receipts (the amount in section 1)                                                                                                    | _                |                                     |
|               | C. Multiply line B by 3.000 and enter here                                                                                                    |                  |                                     |
|               | D. Enter 0.00178 of gross receipts (the amount in section 1) ▶ \$                                                                                                    |                  |                                     |
|               | E. Subtract 4.000 from total DSEs (the fgure on line C in section 2) and enter here                                                                                                    |                  |                                     |
|               | F. Multiply line D by line E and enter here                                                                                                    |                  |                                     |
|               | G. Add lines A, C, and F. This is your surcharge.  Enter here and on line 2 of block 4 in space L (page 7)  Syndicated Exclusivity Surcharge                                                                                                    |                  |                                     |
|               | SECTION 4: SECOND 50 TELEVISION MARKET                                                                                                    |                  |                                     |
|               | Did your cable system retransmit the signals of any partially distant television stations during the accounting period?                                                                                                    |                  |                                     |
| Section<br>4a | X Yes—Complete part 9 of this schedule. No—Complete the applicable section below.                                                                                                    |                  |                                     |
|               | If the figure in section 2, line C is 4.000 or less, compute your surcharge here and leave section 4b blank. NOTE: If the DS is 1.0 or less, multiply the gross receipts by 0.003 by the DSE. Enter the result on line A below.  A. Enter 0.00300 of gross receipts (the amount in section 1) | SE               |                                     |
|               | B. Enter 0.00189 of gross receipts (the amount in section 1) ▶ \$                                                                                                    |                  |                                     |
|               | C.Subtract 1.000 from total permitted DSEs (the fgure on line C in section 2) and enter here                                                                                                    |                  |                                     |
|               | D. Multiply line B by line C and enter here                                                                                                    |                  |                                     |
|               | E. Add lines A and D. This is your surcharge. Enter here and on line 2 of block 4 in space L (page 7) Syndicated Exclusivity Surcharge                                                                                                    |                  |                                     |

|                                                              | LEGAL NAM                                                                    | ME OF OWNER OF CABLE SYSTEM:                                                                                                    | SYSTEM ID# |  |  |  |  |  |  |  |
|--------------------------------------------------------------|------------------------------------------------------------------------------|----------------------------------------------------------------------------------------------------|------------|--|--|--|--|--|--|--|
| Name                                                         | TDS Broadband Service LLC                                                    |                                                                                                    |            |  |  |  |  |  |  |  |
| <b>7</b> Computation of the Syndicated Exclusivity Surcharge | Section<br>4b                                                                | If the figure in section 2, line C is more than 4.000, compute your surcharge here and leave section 4a blank.  A. Enter 0.00300 of gross receipts (the amount in section 1).  B. Enter 0.00189 of gross receipts (the amount in section 1).  C. Multiply line B by 3.000 and enter here.  D. Enter 0.00089 of gross receipts (the amount in section 1).  E. Subtract 4.000 from the total DSEs (the figure on line C in section 2) and enter here.  F. Multiply line D by line E and enter here  G. Add lines A, C, and F. This is your surcharge. Enter here and on line 2, block 4, space L (page 7)  Syndicated Exclusivity Surcharge.  \$\begin{array}{c} \\ \\ \\ \\ \\ \\ \\ \\ \\ \\ \\ \\ \\                                                                                                    |            |  |  |  |  |  |  |  |
| Computation<br>of<br>Base Rate Fee                           | You m 6 was In blo If you If you blank What i                                | ust complete this part of the DSE schedule for the SUM OF PERMITTED DSEs in part 6, block B; however, if block A of p checked "Yes," use the total number of DSEs from part 5.  ack A, indicate, by checking "Yes" or "No," whether your system carried any partially distant stations.  are answer is "No," compute your system's base rate fee in block B. Leave part 9 blank.  are answer is "Yes" (that is, if you carried one or more partially distant stations), you must complete part 9. Leave block B be  as a partially distant station? A station is "partially distant" if, at the time your system carried it, some of your subscribers becated within that station's local service area and others were located outside that area. For the definition of a station's "local service area," see page (v) of the general instructions. | low        |  |  |  |  |  |  |  |
|                                                              |                                                                              | BLOCK A: CARRIAGE OF PARTIALLY DISTANT STATIONS                                                                                                    |            |  |  |  |  |  |  |  |
|                                                              | • Did y                                                                      | our cable system retransmit the signals of any partially distant television stations during the accounting period?                                                                                                    |            |  |  |  |  |  |  |  |
|                                                              | X Yes—Complete part 9 of this schedule.  No—Complete the following sections. |                                                                                                    |            |  |  |  |  |  |  |  |
|                                                              |                                                                              | BLOCK B: NO PARTIALLY DISTANT STATIONS—COMPUTATION OF BASE RATE FEE                                                                                                    |            |  |  |  |  |  |  |  |
|                                                              |                                                                              |                                                                                                    |            |  |  |  |  |  |  |  |
|                                                              | 1                                                                            | Enter the amount of gross receipts from space K (page 7)                                                                                                    |            |  |  |  |  |  |  |  |
|                                                              | Section<br>2                                                                 | Enter the total number of permitted DSEs from block B, part 6 of this schedule.  (If block A of part 6 was checked "Yes,"  use the total number of DSEs from part 5.).                                                                                                    |            |  |  |  |  |  |  |  |
|                                                              | Section 3                                                                    | If the figure in section 2 is <b>4.000 or less</b> , compute your base rate fee here and leave section 4 blank.  NOTE: If the DSE is 1.0 or less, multiply the gross receipts by 0.01064 by the DSE. Enter the result on line A below.  A. Enter 0.01064 of gross receipts (the amount in section 1).  B. Enter 0.00701 of gross receipts (the amount in section 1).  C. Subtract 1.000 from total DSEs (the figure in section 2) and enter here.  D. Multiply line B by line C and enter here.  E. Add lines A, and D. This is your base rate fee. Enter here and in block 3, line 1, space L (page 7)                                                                                                    |            |  |  |  |  |  |  |  |
|                                                              |                                                                              | Base Rate Fee                                                                                                    | 0.00       |  |  |  |  |  |  |  |
|                                                              |                                                                              |                                                                                                    |            |  |  |  |  |  |  |  |

| DSE SCH           | IEDULE. PAGE 17. ACCOUNTING                                                                                                    | 6 PERIOD: 2020/1                                     |
|-------------------|----------------------------------------------------------------------------------------------------|------------------------------------------------------|
|                   | AME OF OWNER OF CABLE SYSTEM:  SYSTEM ID#  21065                                                                                                    | Name                                                 |
| Section 4         | If the figure in section 2 is more than 4.000, compute your base rate fee here and leave section 3 blank.                                                                                                    |                                                      |
| 7                 | A. Enter 0.01064 of gross receipts  (the amount in section 1)   ▶\$                                                                                                    | 8                                                    |
|                   | B. Enter 0.00701 of gross receipts (the amount in section 1)                                                                                                    | Computation<br>of<br>Base Rate Fee                   |
|                   | C. Multiply line B by 3.000 and enter here <b>\$</b>                                                                                                    | Dase Nate i ee                                       |
|                   | D. Enter 0.00330 of gross receipts  (the amount in section 1)                                                                                                    |                                                      |
|                   | E. Subtract 4.000 from total DSEs  (the figure in section 2) and enter here   ▶                                                                                                    |                                                      |
|                   | F. Multiply line D by line E and enter here                                                                                                    |                                                      |
|                   | G. Add lines A, C, and F. This is your base rate fee. Enter here and in block 3, line 1, space L (page 7) Base Rate Fee  \$ 0.00                                                                                                    |                                                      |
|                   | RTANT: It is no longer necessary to report television signals on a system-wide basis. Carriage of television broadcast signals shall be reported on a community-by-community basis (subscriber groups) if the cable system reported multiple channel line-ups in G.                                                                                                    | 9                                                    |
| receipts          | eral: If any of the stations you carried were partially distant, the statute allows you, in computing your base rate fee, to exclude s from subscribers located within the station's local service area, from your system's total gross receipts. To take advantage of this on, you must:                                                                                                    | Computation<br>of<br>Base Rate Fee                   |
| station<br>DSEs a | Divide all of your subscribers into subscriber groups, each group consisting entirely of subscribers that are distant to the same or the same group of stations. Next: Treat each subscriber group as if it were a separate cable system. Determine the number of and the portion of your system's gross receipts attributable to that group, and calculate a separate base rate fee for each group. Add up the separate base rate fees for each subscriber group. That total is the base rate fee for your system. | and<br>Syndicated<br>Exclusivity<br>Surcharge<br>for |
| also co           | If any portion of your cable system is located within the top 100 television market and the station is not exempt in part 7, you must impute a Syndicated Exclusivity Surcharge for each subscriber group. In this case, complete both block A and B below. However, cable system is wholly located outside all major television markets, complete block A only.                                                                                                    | Partially<br>Distant<br>Stations, and                |

### How to Identify a Subscriber Group for Partially Distant Stations

Step 1: For each community served, determine the local service area of each wholly distant and each partially distant station you carried to that community.

Step 2: For each wholly distant and each partially distant station you carried, determine which of your subscribers were located outside the station's local service area. A subscriber located outside the local service area of a station is distant to that station (and, by the same token, the station is distant to the subscriber.)

Step 3: Divide your subscribers into subscriber groups according to the complement of stations to which they are distant. Each subscriber group must consist entirely of subscribers who are distant to exactly the same complement of stations. Note that a cable system will have only one subscriber group when the distant stations it carried have local service areas that coincide.

Computing the base rate fee for each subscriber group: Block A contains separate sections, one for each of your system's subscriber groups.

In each section:

- Identify the communities/areas represented by each subscriber group.
- Give the call sign for each of the stations in the subscriber group's complement—that is, each station that is distant to all of the subscribers in the group.
- 1) your system is located wholly outside all major and smaller television markets, give each station's DSE as you gave it in parts 2, 3, and 4 of this schedule; or,
- 2) any portion of your system is located in a major or smaller televison market, give each station's DSE as you gave it in block B, part 6 of this schedule.
- · Add the DSEs for each station. This gives you the total DSEs for the particular subscriber group.
- Calculate gross receipts for the subscriber group. For further explanation of gross receipts see page (vii) of the general instructions in the paper SA3 form.
- · Compute a base rate fee for each subscriber group using the formula outline in block B of part 8 of this schedule on the preceding page. In making this computation, use the DSE and gross receipts figure applicable to the particular subscriber group (that is, the total DSEs for that group's complement of stations and total gross receipts from the subscribers in that group). You do not need to show your actual calculations on the form.

for Partially Permitted Stations

# SYSTEM ID# LEGAL NAME OF OWNER OF CABLE SYSTEM: Name 21065 **TDS Broadband Service LLC** Guidance for Computing the Royalty Fee for Partially Permitted/Partially NonPermitted Signals Step 1: Use part 9, block A, of the DSE Schedule to establish subscriber groups to compute the base rate fee for wholly and partially permitted distant signals. Write "Permitted Signals" at the top of the page. Note: One or more permitted signals in these subscriber groups may be partially distant. Step 2: Use a separate part 9, block A, to compute the 3.75 percent fee for wholly nonpermitted and partially nonpermitted distant signals. Write "Nonpermitted 3.75 stations" at the top of this page. Multiply the subscriber group gross receipts by total DSEs by .0375 and enter the grand total 3.75 percent fees on line 2, block 3, of space L. Important: The sum of the gross receipts reported for each part 9 used in steps 1 and 2 must equal the amount reported in space K. Step 3: Use part 9, block B, to compute a syndicated exclusivity surcharge for any wholly or partially permitted distant signals from step 1 that is subject to this surcharge. Guidance for Computing the Royalty Fee for Carriage of Distant and Partially Distant Multicast Streams Step 1: Use part 9, Block A, of the DSE Schedule to report each distant multicast stream of programming that is transmitted from a primary television broadcast signal. Only the base rate fee should be computed for each multicast stream. The 3.75 Percent Rate and Syndicated Exclusivity Surcharge are not applicable to the secondary transmission of a multicast stream. You must report but not assign a DSE value for the retransmission of a multicast stream that is the subject of a written agreement entered into on or before June 30, 2009 between a cable system or an association representing the cable system and a primary transmitter or an association representing the primary transmitter.

| LEGAL NAME OF OWNE                                 |                |                  |             |                      |             |                  | 21065      | Name      |
|----------------------------------------------------|----------------|------------------|-------------|----------------------|-------------|------------------|------------|-----------|
|                                                    |                |                  |             |                      |             |                  | 21000      |           |
| В                                                  |                | COMPUTATION OF   |             | TE FEES FOR EAC      |             |                  | NUD.       |           |
| FIRST SUBSCRIBER GROUP COMMUNITY/ AREA Ruidoso, NM |                |                  |             | COMMUNITY/ ARE       |             | SUBSCRIBER GRO   | יטר        | 9         |
| COMMUNITY/ AREA                                    | Kuluos         | O, NIVI          |             | COMMUNITY ARE        | Computation |                  |            |           |
| CALL SIGN                                          | DSE            | CALL SIGN        | DSE         | CALL SIGN            | DSE         | CALL SIGN        | DSE        | of        |
| KVIA                                               | 0.25           | 07.22 0.0.1      |             | 07.22 0.011          | 332         | 07.22 0.0.1      | 332        | Base Rate |
| K42EY-D                                            | 0.25           |                  |             |                      |             |                  |            | and       |
|                                                    |                | -                | <u>a</u>    |                      |             |                  |            | Syndica   |
|                                                    |                | -                | <u>a</u>    |                      |             |                  |            | Exclusiv  |
|                                                    |                |                  |             |                      |             |                  |            | Surchar   |
|                                                    |                |                  |             |                      |             |                  |            | for       |
|                                                    |                |                  |             |                      |             |                  |            | Partiall  |
|                                                    |                |                  |             |                      |             |                  |            | Distan    |
|                                                    |                |                  |             |                      |             |                  |            | Station   |
|                                                    |                |                  |             |                      |             |                  |            |           |
|                                                    |                |                  |             |                      |             |                  |            |           |
|                                                    |                |                  |             |                      |             |                  |            |           |
|                                                    |                |                  | <u> </u>    |                      |             |                  |            |           |
|                                                    |                |                  | <b></b>     |                      |             |                  |            |           |
|                                                    |                |                  | <u> </u>    |                      |             |                  |            |           |
| otal DSEs                                          |                |                  | 0.50        | Total DSEs           |             |                  | 0.00       |           |
| Gross Receipts First G                             | iroup          | \$ 1,041         | ,825.86     | Gross Receipts Sec   | ond Group   | \$               | 0.00       |           |
| <b>3ase Rate Fee</b> First G                       | roup           | \$ 5             | ,542.51     | Base Rate Fee Sec    | ond Group   | \$               | 0.00       |           |
|                                                    | THIRD          | SUBSCRIBER GROL  | JP          |                      | FOURTH      | I SUBSCRIBER GRO | UP         |           |
|                                                    |                |                  | 0           | COMMUNITY/ AREA 0    |             |                  |            |           |
| CALL SIGN                                          | DSE            | CALL SIGN        | DSE         | CALL SIGN            | DSE         | CALL SIGN        | DSE        |           |
|                                                    |                |                  |             |                      |             |                  |            |           |
|                                                    |                |                  |             |                      |             |                  |            |           |
|                                                    |                |                  |             |                      |             |                  |            |           |
|                                                    |                |                  |             |                      |             |                  |            |           |
|                                                    |                |                  |             |                      |             |                  |            |           |
|                                                    |                |                  |             |                      |             |                  |            |           |
|                                                    |                |                  |             |                      |             |                  |            |           |
|                                                    |                |                  |             |                      |             |                  |            |           |
|                                                    |                |                  |             |                      |             |                  |            |           |
|                                                    |                | -                |             |                      |             |                  |            |           |
|                                                    |                |                  |             |                      |             |                  |            |           |
|                                                    |                |                  |             |                      |             |                  |            |           |
|                                                    |                |                  |             |                      |             |                  | <b></b>    |           |
|                                                    |                |                  |             |                      |             |                  |            |           |
| otal DSEs                                          |                |                  | 0.00        | Total DSEs           |             |                  | 0.00       |           |
| Gross Receipts Third (                             | Group          | \$               | 0.00        | Gross Receipts Fou   | ırth Group  | \$               | 0.00       |           |
| •                                                  | •              |                  |             |                      | •           |                  |            |           |
| Base Rate Fee Third (                              | Group          | \$               | 0.00        | Base Rate Fee Fou    | rth Group   | \$               | 0.00       |           |
| Base Rate Fee: Add th                              |                |                  | riber group | as shown in the boxe | s above.    | •                | E E 40 E 4 |           |
| Enter here and in block                            | k 3, line 1, s | space L (page 7) |             |                      |             | \$               | 5,542.51   |           |